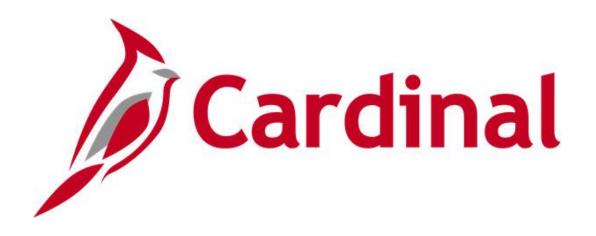

# Cardinal HCM Time and Attendance Reports Catalog

**VIRGINIA DEPARTMENT OF ACCOUNTS** 

Revised 12/15/2023

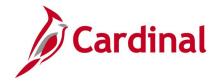

### **Table of Contents**

| Learning Materials and Resources                          | 4  |
|-----------------------------------------------------------|----|
| Time and Attendance Queries                               |    |
| Absences Approved by Admins Query                         | 7  |
| Absence Data Upload Error Query                           | 8  |
| Active TL Eligibility Query                               | 9  |
| Cancelled/Error Time Entry Upload Query                   | 10 |
| Comp Plan Criteria Query                                  | 11 |
| Comp Plan Enrollment Audit Query                          | 12 |
| Donated Leave Usage Query                                 | 13 |
| Emergency Overtime Meals Query                            | 14 |
| Employee Absence Adjustments Query                        | 15 |
| Employee Comp Plan Details                                | 16 |
| Employee Schedule Review Query                            | 17 |
| Employee Time Reporter Details                            | 18 |
| FML Without Concurrent Absence Query                      | 19 |
| Inactive Employee with Leave Balance Query                | 20 |
| Ineligible Forecasted Absence Events Query                | 21 |
| Invalid ChartField Combination Query                      | 22 |
| Leave Balances by Department ID/Location Query            | 23 |
| Negative Hours From Prior Period Adjustment Query         | 24 |
| Negative Leave Balances Query                             | 25 |
| Reports To                                                | 26 |
| Saved & Submitted Absences Query                          | 27 |
| TA Self-Approval Audit Query                              | 28 |
| Time and Labor to Paysheet Error Query                    | 29 |
| Time and Labor to Paysheet Posted Query                   | 30 |
| Time Approval Audit Query                                 | 31 |
| Time Entry Audit Query                                    | 32 |
| Time Reporter (Auto Enrollment) Exceptions Query          | 33 |
| Time Reporter Changes Query                               | 34 |
| Time Reporter Criteria Query                              | 35 |
| Time Reporting Exceptions Query                           | 36 |
| Timesheet (Prior Period) Adjustments by DeptID/Date Query | 37 |

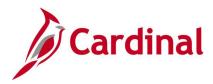

| L Eligibility Audit Query                                        | 39 |
|------------------------------------------------------------------|----|
| Traditional Sick Used 6 Months Query                             | 40 |
| Vacation Leave Lost Query                                        | 41 |
| Weekly Submitted Hours Query                                     | 42 |
| Workflow Setup Issues Query                                      | 43 |
| Time and Attendance Reports                                      |    |
| DOA Leave Liability Report (RTA013)                              | 47 |
| Docking Unpaid Absences Report (VTAR655)                         | 49 |
| Employee Leave Report (RTA010)                                   | 52 |
| Flex Leave Liability Data Report (RTA803)                        | 54 |
| Hourly Employee Tracking Report (RTA005)                         | 56 |
| Invalid Holiday Report (RTA720)                                  | 58 |
| OSHA Report (RTA508)                                             | 60 |
| Payable Status Report (TL001)                                    | 62 |
| Payable Time to GL Reconciliation Report (RTA739)                | 63 |
| Potential Vacation Leave Forfeiture Report (RTA012)              | 65 |
| Scheduled Hours Report (TL004)                                   | 67 |
| Summary of Productive Hours Report (RTA030)                      | 69 |
| Time Entry Upload Error Report (RTA757)                          | 71 |
| Timesheet Report (RTA026)                                        | 73 |
| Timesheet Schedule Exception and Overtime Review Report (RTA024) | 75 |

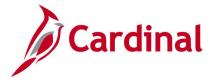

### **Learning Materials and Resources**

The **Cardinal Time and Attendance Reports Catalog** covers the Time & Attendance (TA) functional area. Each functional area reports catalog contains queries and reports specific to that area.

**Note**: Since reports and queries may be used by more than one functional area, if you do not find the report or query in your functional area reports catalog, please review the other Cardinal HCM Reports Catalogs and use the **Find** feature (ctrl F) to search that specific functional area reports catalog.

For additional information or guidance about accessing Cardinal reports and queries, please refer to the following:

- Cardinal SW NAV225 Cardinal Reporting (HCM): This Web Based Training (WBT) course provides training and interactive demonstrations that cover the fundamentals of how to run or access reports and queries. This course is available in Cardinal Learning and on the Cardinal Website and provides:
  - Key concepts in Cardinal HCM reporting
  - How to navigate to the Query Viewer, how to search for and run an HCM query and how to access query results online or by download
  - How to run HCM reports and how to navigate to the Report Manager and view reports

Rev 12/15/2023 Page **4** of **76** 

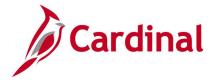

### **Time and Attendance Queries**

<This page is intended to be blank>

Rev 12/15/2023 Page **5** of **76** 

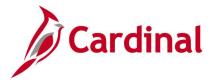

# Absence Accumulators Results Query V\_TA\_ABS\_ACCUM\_RESULTS

**REVISED:** 09/15/2021

#### **DESCRIPTION:**

This query provides absence results and details for review and troubleshooting of absences. This query displays the same data AM Administrators can view on the Results by Calendar Group/Calendar pages.

This query is primarily used by Absence Management (AM) Administrators.

#### **NAVIGATION PATH:**

Menu > Reporting Tools > Query > Query Viewer > V TA ABS ACCUM RESULTS

INPUT / SEARCH CRITERIA: OUTPUT FORMAT:

Business Unit HTML Employee ID Excel

Accumulator (Blank for All)

Date From Date Thru MAX/ALL

#### ADDITIONAL INFORMATION:

The Business Unit, Employee ID, Date From and Date Thru are required fields.

The **MAX** version of the calendar may be used if the calendar has been calculated more than once retroactively. The **ALL** version of the calendar shows all versions of the calendar within the date range selected.

### **Screenshot of the Absence Accumulators Results Query**

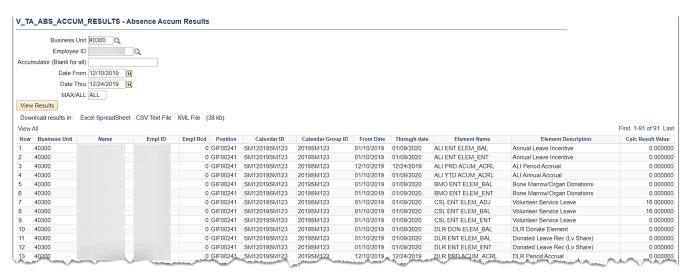

Rev 12/15/2023 Page **6** of **76** 

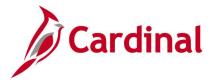

# Absences Approved by Admins Query V\_TA\_ABS\_ADMIN\_APPROVALS

**REVISED:** 09/15/2021

#### **DESCRIPTION:**

This query lists absences currently in approved status that were touched and/or approved via the **Absence Event** page. This query is used for auditing purposes to maintain internal controls.

#### **NAVIGATION PATH:**

Menu > Reporting Tools > Query > Query Viewer > V TA ABS ADMIN APPROVALS

#### **INPUT / SEARCH CRITERIA:**

Business Unit (Blank for all) Location (Blank for all) Employee Dept ID (Blank for all) Approver Empl ID (Blank for all) Action Date From Action Date To

#### **OUTPUT FORMAT:**

HTML Excel

#### ADDITIONAL INFORMATION:

The **Action Date From** and **Action Date To** are required fields. It is recommended that the **Business Unit** field always be populated, but it is not a required field.

#### Screenshot of the Absences Approved by Admins Query

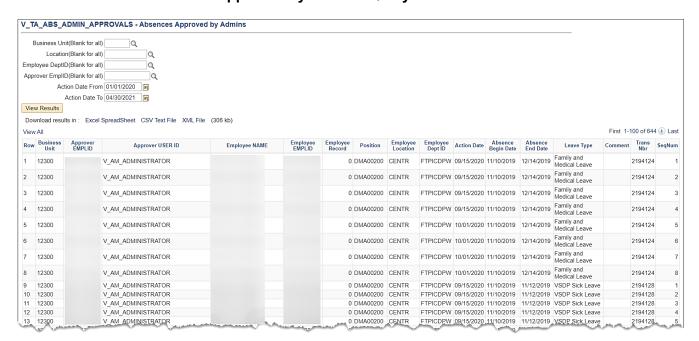

Rev 12/15/2023 Page **7** of **76** 

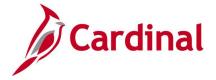

### Absence Data Upload Error Query V\_TA\_ABS\_DATA\_UPLOAD\_ERROR

**REVISED:** 04/14/2023

#### **DESCRIPTION:**

This query displays a list of Absence Upload errors interfacing agencies encountered during the Absence Data Upload file process. This query includes the errors along with error messages for users to review and make the necessary corrections.

This same data can also be extracted by running the **Absence Data Upload Error Report (RTA674)**.

#### **NAVIGATION PATH:**

Menu > Reporting Tools > Query > Query Viewer > V TA ABS DATA UPLOAD ERROR

INPUT / SEARCH CRITERIA: OUTPUT FORMAT:

Business Unit HTML Dept ID Excel

Empl ID From Date Thru Date

#### **ADDITIONAL INFORMATION:**

The Business Unit, From Date and Thru Date are required fields.

#### Screenshot of the Absence Upload Error Query

| V_TA_   | ABS_DATA_UPLOA           | AD_ERROR - Absence Upload Error Qu         | iery                 |                |              |                  |                  |                                                            |                                      |                             |
|---------|--------------------------|--------------------------------------------|----------------------|----------------|--------------|------------------|------------------|------------------------------------------------------------|--------------------------------------|-----------------------------|
|         |                          |                                            |                      |                |              |                  |                  |                                                            |                                      |                             |
| Busines | s Unit    10100    Q     |                                            |                      |                |              |                  |                  |                                                            |                                      |                             |
| D       | ept ID G                 | 1                                          |                      |                |              |                  |                  |                                                            |                                      |                             |
| Er      | npl ID                   |                                            |                      |                |              |                  |                  |                                                            |                                      |                             |
|         | Date 01/10/2023 🙀        |                                            |                      |                |              |                  |                  |                                                            |                                      |                             |
|         | -                        |                                            |                      |                |              |                  |                  |                                                            |                                      |                             |
|         | Date 02/21/2023 R        |                                            |                      |                |              |                  |                  |                                                            |                                      |                             |
| View F  | esults                   |                                            |                      |                |              |                  |                  |                                                            |                                      |                             |
| Downle  | ad results in : Excel Sp | preadSheet CSV Text File XML File (475 kb) |                      |                |              |                  |                  |                                                            |                                      |                             |
| View Al |                          |                                            |                      |                |              |                  |                  |                                                            |                                      | First 1-100 of 558 (k) Last |
| Row     | Business Unit            | Department ID Employee ID                  | Absence Take Element | Absence Reason | Absence Date | Absence Duration | Error Field Name | Error Description                                          | File Name                            |                             |
| 1       | 19400                    | 194102                                     | PER TAKE ELEM        | PER            | 01/09/2023   |                  | PIN NM           | Employee has insufficient balance for: PER TAKE ELEM       | 19400 TA758 IN 01182023 2058 001.DAT |                             |
| 2       | 19400                    | 194102                                     | PER TAKE ELEM        | PER            | 01/09/2023   |                  | PIN_NM           | Employee has insufficient balance for: PER TAKE ELEM       | 19400 TA758 IN 01172023 2107 002 DAT |                             |
| 3       | 19400                    | 194102                                     | SDP TAKE ELEM        | SDP            | 01/09/2023   |                  | PIN_NM           | Employee has insufficient balance for: SDP TAKE ELEM       | 19400_TA758_IN_01182023_2058_001.DAT |                             |
| 4       | 19400                    | 194102                                     | SDP TAKE ELEM        | SDP            | 01/09/2023   | 8.00             | PIN_NM           | Employee has insufficient balance for: SDP TAKE ELEM       | 19400_TA758_IN_01172023_2107_002.DAT |                             |
| 5       | 19400                    | 194102                                     | PER TAKE ELEM        | PER            | 12/27/2022   | 0.00             | PIN NM           | Employee has insufficient balance for: PER TAKE ELEM       | 19400 TA758 IN 01172023 2022 001.DAT |                             |
| 6       | 19400                    | 194102                                     | PER TAKE ELEM        | PER            | 01/09/2023   | 0.00             | PIN_NM           | Employee has insufficient balance for: PER TAKE ELEM       | 19400_TA758_IN_02072023_2037_001.DAT |                             |
| 7       | 19400                    | 194102                                     | PER TAKE ELEM        | PER            | 01/09/2023   | 8.00             | PIN_NM           | Employee has insufficient balance for: PER TAKE ELEM       | 19400_TA758_IN_01182023_2108_002.DAT |                             |
| 8       | 19400                    | 194102                                     | SDP TAKE ELEM        | SDP            | 01/03/2023   | 0.00             | PIN_NM           | Employee has insufficient balance for: SDP TAKE ELEM       | 19400_TA758_IN_01112023_2123_001.DAT |                             |
| 9       | 19400                    | 194102                                     | SDP TAKE ELEM        | SDP            | 01/04/2023   | 0.00             | PIN_NM           | Employee has insufficient balance for: SDP TAKE ELEM       | 19400_TA768_IN_01112023_2123_001.DAT |                             |
| 10      | 19400                    | 194102                                     | SDP TAKE ELEM        | SDP            | 01/05/2023   | 0.00             | PIN_NM           | Employee has insufficient balance for: SDP TAKE ELEM       | 19400_TA758_IN_01112023_2123_001.DAT |                             |
| 11      | 19400                    | 194102                                     | SDP TAKE ELEM        | SDP            | 01/08/2023   | 0.00             | PIN_NM           | Employee has insufficient balance for: SDP TAKE ELEM       | 19400_TA758_IN_01112023_2123_001.DAT |                             |
| 12      | 19400                    | 194102                                     | SDP TAKE ELEM        | SDP            | 01/03/2023   |                  | PIN_NM           | Employee has insufficient balance for: SDP TAKE ELEM       | 19400_TA758_IN_01102023_2110_002.DAT |                             |
| 13      | 19400                    | 194102                                     | SDP TAKE ELEM        | SDP            | 01/04/2023   |                  | PIN_NM           | Employee has insufficient balance for: SDP TAKE ELEM       | 19400_TA758_IN_01102023_2110_002.DAT |                             |
| 14      | 19400                    | 194102                                     | SDP TAKE ELEM        | SDP            | 01/05/2023   | 8.00             | PIN_NM           | Employee has insufficient balance for: SDP TAKE ELEM       | 19400_TA758_IN_01102023_2110_002.DAT |                             |
| 15      | 19400                    | 194102                                     | SDP TAKE ELEM        | SDP            | 01/08/2023   |                  | PIN_NM           | Employee has insufficient balance for: SDP TAKE ELEM       | 19400_TA758_IN_01102023_2110_002.DAT |                             |
| 16      | 19400                    | 194102                                     | VAC TAKE ELEM        | VAC            | 01/05/2023   |                  | PIN_NM           | Employee has insufficient balance for: VAC TAKE ELEM       | 19400_TA758_IN_01102023_2110_002.DAT |                             |
| 17      | 19400                    | 194102                                     | VAC TAKE ELEM        | VAC            | 01/06/2023   |                  | PIN_NM           | Employee has insufficient balance for: VAC TAKE ELEM       | 19400_TA758_IN_01102023_2110_002.DAT |                             |
| 18      |                          | 194103                                     | VAC TAKE ELEM        | VAC            | 09/30/2022   |                  | BGN_DT           | Employee has an absence prior to 90 days from current Date | 19400_TA758_IN_02072023_2046_002.DAT |                             |
| 19      |                          | 194103                                     | ERL TAKE ELEM        | ERL            | 12/07/2022   |                  | PIN_NM           | Employee has insufficient balance for: ERL TAKE ELEM       | 19400_TA758_IN_01122023_2153_002.DAT |                             |
| 20      |                          | 194104                                     | PER TAKE ELEM        | PER            | 01/03/2023   |                  | PIN_NM           | Employee has insufficient balance for: PER TAKE ELEM       | 19400_TA758_IN_02072023_2046_002.DAT |                             |
| 21      | 19400                    | 194104                                     | PER TAKE ELEM        | PER            | 01/04/2023   | 8.00             | PIN_NM           | Employee has insufficient balance for: PER TAKE ELEM       | 19400_TA758_IN_02072023_2046_002.DAT |                             |

Rev 12/15/2023 Page 8 of 76

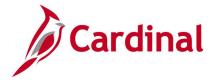

# Active TL Eligibility Query V\_TA\_ELIGIBILITY\_ENROLL\_LIST

**REVISED:** 09/15/2021

#### **DESCRIPTION:**

This query displays employees' shift differential, commuter and overtime leave eligibility, and provides details to allow Administrators to take the appropriate action to verify and/or correct COVA eligibility enrollment.

#### **NAVIGATION PATH:**

Menu > Reporting Tools > Query > Query Viewer > V\_TA\_ELIGIBILITY\_ENROLL\_LIST

#### INPUT / SEARCH CRITERIA: OUTPUT FORMAT:

Business Unit HTML
Dept ID Excel
Empl ID

TL Eligibility Type

As Of Date

#### ADDITIONAL INFORMATION:

The **Business Unit** and **As Of Date** are required fields. The **As Of Date** is the effective date of the eligibility data.

#### Screenshot of the Active TL Eligibility Query

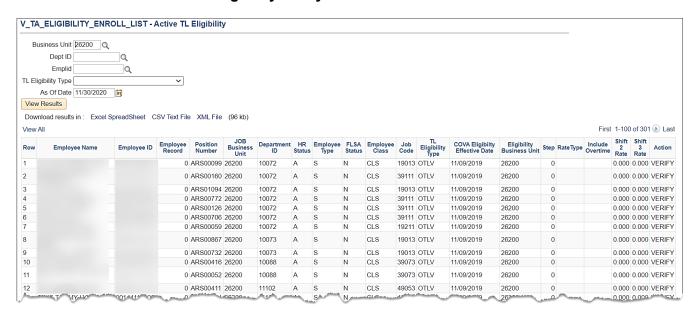

Rev 12/15/2023 Page **9** of **76** 

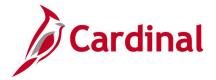

# Cancelled/Error Time Entry Upload Query V\_TA\_CAN\_ERR\_TIME\_UPLOAD

**REVISED:** 7/8/2022

#### **DESCRIPTION:**

This query provides interfaced time data transactions in error or transactions that were cancelled from the Time Entry Upload Review page. This query can be run one of two ways. The query can be run using the Run Control value of "CAN" to view a list of all transactions cancelled from the Time Entry Upload Review page. The query can also be run using the Run Control value of "ERR" to view all errors from the Time Entry Upload process.

#### **NAVIGATION PATH:**

Menu > Reporting Tools > Query > Query Viewer > V TA CAN ERR TIME UPLOAD

#### **INPUT / SEARCH CRITERIA:**

Business Unit Dept ID (blank for all) Employee ID (blank for all)

File Name From Date To Date CAN/ERR

#### **OUTPUT FORMAT:**

HTML Excel

#### **ADDITIONAL INFORMATION:**

The Business Unit, From/To Date, and CAN/ERR are required fields.

#### Screenshot of the Cancelled/Error Time Entry Upload Query

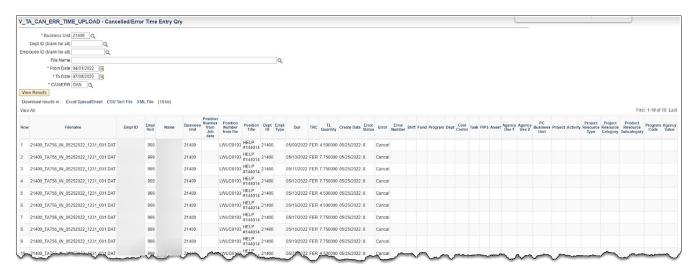

Rev 12/15/2023 Page **10** of **76** 

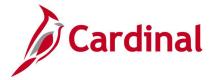

### Comp Plan Criteria Query V\_TA\_COMP\_PLAN\_CRITERIA

**REVISED:** 05/15/2023

#### **DESCRIPTION:**

This query displays agency criteria used by Cardinal to enroll employees in the appropriate Comp Plans. This query includes the following fields for each Comp Plan based on the As of Date selected: Priority, Business Unit, Department ID, HR Status, Employee Type, FLSA Status, Pay Group, Job Code, Salary Grade, Employee Class, Absence System, OT Leave Eligible, Time Reporter Status, Comp Plan Enrollment Status.

#### **NAVIGATION PATH:**

Menu > Reporting Tools > Query > Query Viewer > V TA COMP PLAN CRITERIA

INPUT / SEARCH CRITERIA: OUTPUT FORMAT:

Business Unit HTML As of Date Excel

#### **ADDITIONAL INFORMATION:**

The Business Unit and As of Date are required fields.

#### **Screenshot of the Comp Plan Criteria Query**

| V TA CC              | DMP_PLAN_CRITERIA - Comp P             | Ian Criteria Querv |                  |                      |             |            |          |              |                |                                          |                   |                      |                             |                          |
|----------------------|----------------------------------------|--------------------|------------------|----------------------|-------------|------------|----------|--------------|----------------|------------------------------------------|-------------------|----------------------|-----------------------------|--------------------------|
| As Of Da<br>View Res | hii 30100 Q<br>ste 05/15/2023 <b>3</b> |                    |                  |                      |             |            |          |              |                |                                          |                   |                      |                             | First 1-50 of 58 L       |
| Row                  | Priority Business Unit                 | Department ID      | HR Status        | Employee Type        | FLSA Sistus | Pay Group  | Job Code | Balary Orada | Employee Class | Absence Byslem                           | OT Leave Eligible | Time Reporter Status | Comp Plan Enrollment Status | Comp Plan                |
| 1                    | 645 30100                              | 33300              | Active           | Salaried             | PLIA SISSE  | SM1        | 59131    | salary urace | Employee Class | Aposnos sycam                            | OT Leave Engine   | Active               | Active                      | PAID-CALHP               |
| 2                    | 645 30100                              | 33300              | Active           | Salaried             |             | SM1        | 59132    |              |                |                                          |                   | Active               | Active                      | PAID-CALHP               |
| 3                    | 645 30100                              | 33300              | Active           | Salaried             |             | NS1        | 59132    |              |                |                                          |                   | Active               | Active                      | PAID-CALHP               |
|                      | 645 30100                              | 33300              | Active           | Salaried             |             | NS1        | 59131    |              |                |                                          |                   | Active               | Active                      | PAID-CALHP               |
| 5                    | 650 30100                              | 99999              | Active           | Salaried             | Nonexempt   | SM1        |          |              |                |                                          |                   | Active               | Active                      | PAID-OVS                 |
| 3                    | 650 30100                              | 99999              | Active           | Salaried             | Nonexempt   | NS1        |          |              |                |                                          |                   | Active               | Active                      | PAID-OVS                 |
| 7                    | 650 30100                              | 99999              | Active           | Salaried             | Nonexempt   | SM1        |          |              |                | Absence Management                       |                   | Active               | Inactive                    | OT_LE/WE                 |
| 8                    | 650 30100<br>660 30100                 | 99999              | Active           | Salaried<br>Salaried | Nonexempt   | NS1<br>SM1 |          |              |                | Absence Management                       |                   | Active<br>Active     | Inactive<br>Itractive       | OT_LEAVE<br>PAID-OVS     |
| 10                   | 660 30100                              | 99999              | Active           | Salaried             |             | NS1        |          |              |                |                                          |                   | Active               | Inactive                    | PAID-OVS                 |
| 11                   | 900 STATE                              | 99999              | Active           | Salaried             |             | MTH        |          |              |                | Other                                    |                   | Active               | Iractive                    | EARNOT-OCS               |
| 12                   | 900 STATE                              | 99999              | Active           | Salaried             | Nonexempt   | MTH        |          |              |                | Other                                    |                   | Active               | Inactive                    | EARNOT-OCT               |
| 13                   | 900 STATE                              | 99999              | Active           | Salaried             |             | MTH        |          |              |                | Other                                    |                   | Active               | Inactive                    | NONPROD_PD               |
| 14                   | 900 STATE                              | 99999              | Active           | Salaried             |             | MTH        |          |              |                | Other                                    |                   | Active               | Inactive                    | NONPROD RQ               |
| 15                   | 945 STATE                              | 99999              | Active           | Hourly               | Nonexempt   | WK1        |          |              |                |                                          |                   | Active               | Inactive                    | PAID-OVT                 |
| 16                   | 945 STATE                              | 99999              | Active           | Salaried             | Nonexempt   |            |          |              |                | Absence Management                       |                   | Active               | Active                      | OT_LEAVE                 |
| 17                   | 950 STATE                              | 99999              | Active           | Hourly               | Nonexempt   |            |          |              |                |                                          |                   | Active               | Irractive                   | PAID-OVS                 |
| 18                   | 950 STATE                              | 99999              | Active           | Hourly               | Nonexempt   |            |          |              |                |                                          |                   | Active               | Active                      | PAID-OVT                 |
| 19                   | 950 STATE                              | 99999              | Active           | Salaried             |             |            |          |              |                | Other                                    |                   | Active               | Active                      | NONPROD_RQ               |
| 20                   | 950 STATE<br>950 STATE                 | 99999              | Active<br>Active | Salaried<br>Salaried |             |            |          |              |                | Other<br>Other                           |                   | Active<br>Active     | Active<br>Active            | NONPROD_PD<br>EARNOT-OCS |
| 21                   | 950 STATE                              | 99999              |                  |                      |             |            |          |              |                |                                          |                   |                      | Active                      |                          |
| 23                   | 950 STATE                              | 99999              | Active<br>Active | Salaried<br>Salaried |             |            |          |              |                | Absence Management<br>Absence Management |                   | Active<br>Active     | Active                      | COMP_LEAVE<br>CARDINAL   |
| 24                   | 950 STATE                              | 99999              | Active           | Salaried             | Nonexempt   |            |          |              |                | Absence Management                       |                   | Active               | Active                      | PAID-OVT                 |
| 25                   | 950 STATE                              | 99999              | Active           | Salaried             | Nonexempt   |            |          |              |                |                                          |                   | Active               | Active                      | PAID OVS                 |
| 26                   | 950 STATE                              | 99999              | Active           | Salaried             | Nonexempt   |            |          |              |                | Other                                    |                   | Active               | Active                      | EARNOT-OCT               |
| 27                   | 965 STATE                              | 99999              | Active           | Salaried             |             |            |          |              |                | Absence Management                       | Yes               | Active               | Active                      | OT_LEAVE                 |
| 28                   | 960 STATE                              | 99999              | Active           | Hourly               |             |            |          |              | RJG            |                                          |                   | Active               | Inactive                    | PAID-OVS                 |
| 29                   | 960 STATE                              | 99999              | Active           | Hourly               |             |            |          |              | SJG            |                                          |                   | Active               | Iractive                    | PAID-OVS                 |
| 90                   | 960 STATE                              | 99999              | Active           | Hourly               |             |            |          |              | FAC            |                                          |                   | Active               | Iractive                    | PAID-OVS                 |
| 11                   | 965 STATE                              | 99999              | Active           | Hourly               |             | WK1        |          |              |                |                                          |                   | Active               | Iractive                    | PAID-OVS                 |
| 12                   | 969 STATE                              | 99999              | Active           | Salaried             |             |            |          |              |                |                                          |                   | Active               | Inactive                    | PAID-OVS                 |
| 33                   | 969 STATE<br>999 STATE                 | 99999              | Active           | Hourly               |             |            |          |              |                |                                          |                   | Active<br>Active     | Active<br>Inactive          | PAID-OVS                 |
| 34                   | 999 STATE                              | 99999              | Active           |                      |             |            |          |              |                |                                          |                   | Active               | Inactive<br>Inactive        | COMP_LEAVE<br>EARNAM-CAL |
| 30                   | 999 STATE                              | 99999              | Active           |                      |             |            |          |              |                |                                          |                   | Active               | Inactive                    | EARNAM ECS               |
| 37                   | 999 STATE                              | 99999              | Active           |                      |             |            |          |              |                |                                          |                   | Active               | Iractive                    | EARNAM-ECT               |
| 38                   | 999 STATE                              | 99999              | Active           |                      |             |            |          |              |                |                                          |                   | Active               | Inactive                    | EARNAM ONC               |
| 39                   | 999 STATE                              | 99999              | Active           |                      |             |            |          |              |                |                                          |                   | Active               | Iractive                    | EARNOT-CAL               |
| 40                   | 999 STATE                              | 99999              | Active           |                      |             |            |          |              |                |                                          |                   | Active               | Inactive                    | EARNOT-ECS               |
| 11                   | 999 STATE                              | 99999              | Active           |                      |             |            |          |              |                |                                          |                   | Active               | Inactive                    | EARNOT-ECT               |
| 12                   | 999 STATE                              | 99999              | Active           |                      |             |            |          |              |                |                                          |                   | Active               | Inactive                    | EARNOT-OCS               |
| 3                    | 999 STATE                              | 99999              | Active           |                      |             |            |          |              |                |                                          |                   | Active               | Inactive                    | EARNOT-OCT               |
| 4                    | 999 STATE                              | 99999              | Active           |                      |             |            |          |              |                |                                          |                   | Active               | Inactive                    | EARNOT-ONC               |
| 15<br>A              | 999 STATE                              | 99999              | Active           |                      |             |            |          |              |                |                                          |                   | Active               | Inactive                    | NONPROD_PD               |
| ,                    | 999 STATE<br>999 STATE                 | 99999              | Active<br>Active |                      |             |            |          |              |                |                                          |                   | Active<br>Active     | Inactive                    | PAID EOT<br>PAID EOS     |
| 3                    | 999 STATE                              | 99999              | Active           |                      |             |            |          |              |                |                                          |                   | Active               | Inactive<br>Inactive        | PAID-EOS<br>PAID-CALHP   |
| 3                    | 999 STATE                              | 99999              | Active           |                      |             |            |          |              |                |                                          |                   | Active               | Iractive                    | OT LEAVE                 |
|                      | 999 STATE                              | 99999              | Active           |                      |             |            |          |              |                |                                          |                   | Active               | Inactive                    | NONPROD RQ               |
|                      | 999 STATE                              | 99999              | Active           |                      |             |            |          |              |                |                                          |                   | Active               | Iractive                    | CARDINAL                 |
|                      | 999 STATE                              | 99999              | Active           |                      |             |            |          |              |                |                                          |                   | Active               | Inactive                    | AMNT-ONCSS               |
|                      | 999 STATE                              | 99999              | Active           |                      |             |            |          |              |                |                                          |                   | Active               | Inactive                    | AMNT-MEDSS               |
|                      | 999 STATE                              | 99999              | Active           |                      |             |            |          |              |                |                                          |                   | Active               | Inactive                    | AMNT-DIFSS               |
|                      | 999 STATE                              | 99999              | Active           |                      |             |            |          |              |                |                                          |                   | Active               | Inactive                    | AMNT-CALSS               |
|                      | 999 STATE                              | 99999              | Active           |                      |             |            |          |              |                |                                          |                   | Active               | Inactive                    | PAID OVT                 |
|                      | 999 STATE                              | 99999              | Active           |                      |             |            |          |              |                |                                          |                   | Active               | Inactive                    | PAID-ONCHP               |
| 1                    | 999 STATE                              | 99999              | Active           |                      |             |            |          |              |                |                                          |                   | Active               | Iractive                    | PAID-OVS                 |

Rev 12/15/2023 Page 11 of 76

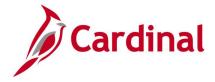

# Comp Plan Enrollment Audit Query V\_TA\_COMP\_PLAN\_ENROLL\_AUDIT

**REVISED:** 09/15/2021

#### **DESCRIPTION:**

This query displays changes to an employee's enrollment record and shows who and when updates were made to the employee's compensation plan enrollment.

#### **NAVIGATION PATH:**

Menu > Reporting Tools > Query > Query Viewer > V\_TA\_COMP\_PLAN\_ENROLL\_AUDIT

#### INPUT / SEARCH CRITERIA:

OUTPUT FORMAT: HTML

Business Unit Department ID Employee ID

Excel

From Date

To Date

#### **ADDITIONAL INFORMATION:**

The **Business Unit, From Date** and **To Date** are required fields. The date range is related to the audit date and time stamp. The audit action indicates the type of action, e.g., add, delete, or changes.

#### Screenshot of the Comp Plan Enrollment Audit Query

| Rucin  | ess Unit 50100 Q       |                |                    |                    |                  |                  |              |                |                               |                             |                              |                         |           |
|--------|------------------------|----------------|--------------------|--------------------|------------------|------------------|--------------|----------------|-------------------------------|-----------------------------|------------------------------|-------------------------|-----------|
|        | ment ID                |                |                    |                    |                  |                  |              |                |                               |                             |                              |                         |           |
|        | loyee ID               | Q              |                    |                    |                  |                  |              |                |                               |                             |                              |                         |           |
|        | om Date 08/01/2020     | Q<br> fil      |                    |                    |                  |                  |              |                |                               |                             |                              |                         |           |
|        | To Date 12/31/2020     | [31]           |                    |                    |                  |                  |              |                |                               |                             |                              |                         |           |
|        | Results                | 51)            |                    |                    |                  |                  |              |                |                               |                             |                              |                         |           |
|        | load results in : Exce | ol SproadShoot | CSV/Toxt File      | YMI Filo /         | 1125 kb)         |                  |              |                |                               |                             |                              |                         |           |
| View A |                        | ei opreauoneet | CSV TEXT FILE      | AIVIL FIRE (       | 1125 KD)         |                  |              |                |                               |                             |                              | First 1-100 of 314      | 44 (A) La |
| Row    | Employee Name          | Employee ID    | Employee<br>Record | Position<br>Number | Department<br>ID | Business<br>Unit | HR<br>Status | Comp Time Plan | Comp Plan Effective<br>Status | Comp Plan Effective<br>Date | Username Who made the change | Date and Time<br>Stamp  | Audit     |
| 1      |                        |                | 0                  | DOTTA023           | 10000            | 50100            | I            | CARDINAL       | А                             | 11/10/2019                  | •                            | 12/07/2020<br>3:09:59PM | А         |
| 2      |                        |                | 0                  | DOTTA023           | 10000            | 50100            | I            | CARDINAL       | A                             | 11/10/2019                  |                              | 12/08/2020<br>3:03:00PM | А         |
| 3      |                        |                | 0                  | DOTTA023           | 10000            | 50100            | I            | CARDINAL       | A                             | 11/10/2019                  |                              | 12/22/2020<br>1:40:59PM | Α         |
| 4      |                        |                | 0                  | DOTTA023           | 10000            | 50100            | I            | CARDINAL       | A                             | 11/10/2019                  |                              | 12/30/2020<br>6:19:44PM | А         |
| 5      |                        |                | 0                  | DOTTA023           | 10000            | 50100            | I            | COMP_LEAVE     | A                             | 11/10/2019                  |                              | 12/07/2020<br>3:09:59PM | А         |
| 6      |                        |                | 0                  | DOTTA023           | 10000            | 50100            | I            | COMP_LEAVE     | A                             | 11/10/2019                  |                              | 12/08/2020<br>3:03:00PM | А         |
| 7      |                        |                | 0                  | DOTTA023           | 10000            | 50100            | I            | COMP_LEAVE     | A                             | 11/10/2019                  |                              | 12/22/2020<br>1:40:59PM | Α         |
| 8      |                        |                | 0                  | DOTTA023           | 10000            | 50100            | 1            | COMP_LEAVE     | A                             | 11/10/2019                  |                              | 12/30/2020<br>6:19:44PM | А         |
|        |                        |                | 0                  | DOTTA023           | 10000            | 50100            | I            | EARNAM-ECS     | Α                             | 11/10/2019                  |                              | 12/07/2020<br>3:09:59PM | Α         |
| 9      |                        |                |                    |                    |                  |                  |              |                |                               |                             |                              |                         |           |

Rev 12/15/2023 Page **12** of **76** 

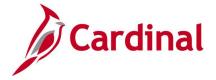

### Donated Leave Usage Query V\_TA\_DONATED\_LEAVE

**REVISED:** 09/15/2021

#### **DESCRIPTION:**

This query lists donated leave hours for employees. This query displays leave donation taken (DLR) during a specified pay period (or multiple pay periods). The query displays the current balance of donated leave as of the leave period end date, the donated leave used within the leave period, and all regular time reported by an employee with a balance of donated leave.

The query can be run by Employee ID or Department ID for a specified beginning and ending date range. If the dates entered in the prompts do not reflect an actual Leave period, the dates are adjusted to include the whole Leave period(s) in which the beginning and ending dates fall. For example, using dates from 4/15/xxxx to 5/01/xxxx displays information relating to Leave Period 4/10/xxxx through 5/9/xxxx. In this example, information from two leave periods will be included in the query results.

#### **NAVIGATION PATH:**

Menu > Reporting Tools > Query > Query Viewer > V\_TA\_DONATED\_LEAVE

INPUT / SEARCH CRITERIA: OUTPUT FORMAT:

Business Unit HTML
Dept ID (blank for all) Excel
Empl ID (blank for all)

From Date To Date

#### ADDITIONAL INFORMATION:

The Business Unit, From Date and To Date are required fields.

If regular time is reported, this indicates that an employee has returned to work and may no longer be eligible to have a balance of donated leave if they worked every day of the pay period. Reported time displays even if the employee took only partial days during the pay period, e.g., an employee reporting time at the beginning of the period but still taking leave donations the rest of the period.

#### Screenshot of the Donated Leave Usage Query

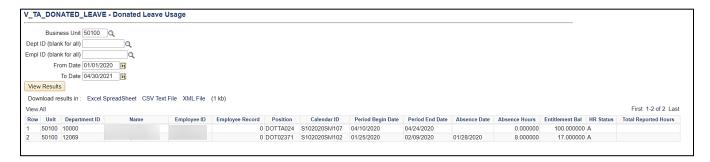

Rev 12/15/2023 Page **13** of **76** 

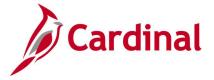

# Emergency Overtime Meals Query V\_TA\_OT\_MEAL

**REVISED:** 09/15/2021

#### **DESCRIPTION:**

To Date

This query displays both scheduled and non-scheduled workdays for which emergency overtime (OT) and/or emergency comp time is recorded to determine overtime meal eligibility and calculations.

#### **NAVIGATION PATH:**

Menu > Reporting Tools > Query > Query Viewer > V\_TA\_OT\_MEAL

#### **INPUT / SEARCH CRITERIA:**

**OUTPUT FORMAT:** 

Business Unit Sum Cd/Dept ID (Blank for all) Employee ID (Blank for all) From Date

HTML Excel

### ADDITIONAL INFORMATION:

The Business Unit, From Date and To Date are required fields.

#### **Screenshot of the Emergency Overtime Meals Query**

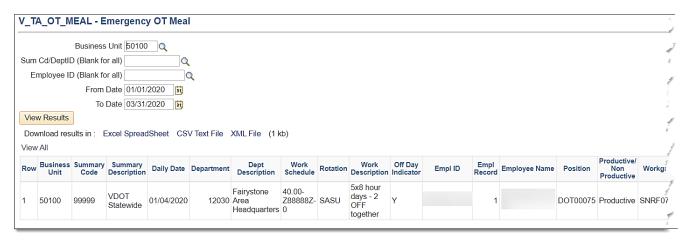

#### Screenshot of the Emergency Overtime Meals Query (scrolled right)

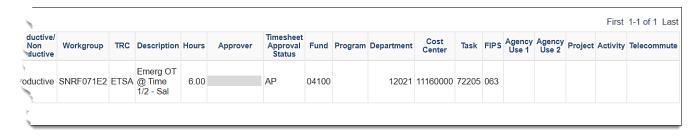

Rev 12/15/2023 Page **14** of **76** 

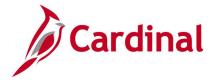

# Employee Absence Adjustments Query V\_TA\_ABS\_ADJUSTMENTS

**REVISED:** 09/15/2021

#### **DESCRIPTION:**

This query displays absence balance adjustment transaction data including employee identification information, absence calendar information, absence adjustment type and amount, and date and time of the update.

HTML

Excel

#### **NAVIGATION PATH:**

Menu > Reporting Tools > Query > Query Viewer > V\_TA\_ABS\_ADJUSTMENTS

#### INPUT / SEARCH CRITERIA: OUTPUT FORMAT:

Business Unit
Dept ID (blank for all)
Employee ID (blank for all)
Leave Period End Date

#### ADDITIONAL INFORMATION:

The Business Unit and Leave Period End Date are required fields.

#### Screenshot of the Employee Absence Adjustments Query

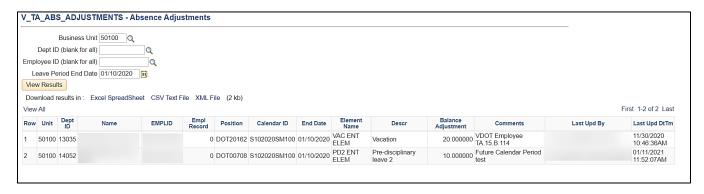

Rev 12/15/2023 Page **15** of **76** 

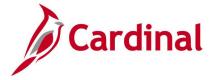

### Employee Comp Plan Details V\_TA\_COMP\_PLAN\_ENROLLMENTS

**REVISED:** 05/15/2023

#### **DESCRIPTION:**

This query displays the Comp Plan information for each employee based on the As of Date selected and includes the following fields: Name, Employee ID, Employee Record, Position Number, HR Status, Employee Type, Employee Class, Pay Group, Business Unit, Department ID, Job Code, FLSA Status, Salary Grade, OT Leave Eligibility, Time Reporter Status, Comp Plan Bypass Indicator, and Comp Plan Enrollment Status for each Comp Plan assigned to an employee.

#### **NAVIGATION PATH:**

Menu > Reporting Tools > Query > Query Viewer > V TA COMP PLAN ENROLLMENTS

INPUT / SEARCH CRITERIA: OUTPUT FORMAT:

Business Unit HTML As of Date Excel

#### **ADDITIONAL INFORMATION:**

The Business Unit and As of Date are required fields.

#### Screenshot of the Employee Comp Plan Details

| V_TA_COMP_F                                  | PLAN_ENROLLMENTS - En | nployee Comp     | Plan Details    |           |                      |                |            |                                          |               |                |                 |                           |              |                      |                      |                            |                       |        |                       |
|----------------------------------------------|-----------------------|------------------|-----------------|-----------|----------------------|----------------|------------|------------------------------------------|---------------|----------------|-----------------|---------------------------|--------------|----------------------|----------------------|----------------------------|-----------------------|--------|-----------------------|
| As Of Date 05' View Results Download results |                       | et File XML File | (1385 kb)       |           |                      |                |            |                                          |               |                |                 |                           |              |                      |                      |                            |                       |        |                       |
| View All                                     | Same Employee ID      | Empl Record      | Position Number | HR Status | Employee Type        | Employee Class | Pay Group  | Absence Bystem                           | Business Unit | Desertment ID  | Job Code        | FL BA Blatus              | Salary Orada | OT Leave Elicibility | Time Reporter Status | Comp Flan Evoses Indicator | Bypass Effective Date | Fir    | rst 1-100 of 2020 ® L |
| 1                                            | and and and a         | Eligi Resolu     | Position Human  | Active    | Salaried             | CLS            | SM1        | Absence Management                       | 30100         | 33200          | 59031           | Professional              | 4            | N .                  | Active               | Comp Plan appare monator   | appart Emilies Sta    | Active | CARDINAL              |
| 2                                            |                       |                  |                 | Active    | Salaried             | CLS            | SM1        | Absence Management                       | 30100         | 33200          | 59031           | Professional              | 4            | N                    | Active               |                            |                       | Active | COMP_LEAVE            |
| 3                                            |                       |                  |                 | Active    | Salaried             | CLS            | SM1        | Absence Management                       | 30100         | 33200          | 59031           | Professional              | 4            | N                    | Active               |                            |                       | Active | PNID-OVT              |
| 4                                            |                       |                  |                 | Active    | Salaried             | CLS            | SM1        | Absence Management                       | 30100         | 34100          | 19224           | Professional              | 6            | N                    | Active               |                            |                       | Active | CARDINAL              |
| 5                                            |                       |                  |                 | Active    | Salaried             | CLS            | SM1        | Absence Management                       | 30100         | 34100          | 19224           | Professional              | 6            | N                    | Active               |                            |                       | Active | COMP_LEAVE            |
| 6                                            |                       |                  |                 | Active    | Salaried             | CLS            | SM1        | Absence Management                       | 30100         | 34100          | 19224           | Professional              | 6            | N                    | Active               |                            |                       | Active | PAID-OVT              |
| 7                                            |                       |                  |                 | Active    | Salaried             | CLS            | SM1        | Absence Management                       | 30100         | 37400          | 59015           | Professional              | 5            | N                    | Active               |                            |                       | Active | COMP_LEAVE            |
| 8                                            |                       |                  |                 | Active    | Salaried             | CLS            | SM1        | Absence Management                       | 30100         | 37400          | 59015           | Professional              |              | N                    | Active               |                            |                       | Active | PNID-OVT              |
| 9                                            |                       |                  |                 | Active    | Salaried             | CLS            | SM1        | Absence Management                       | 30100         | 37400          | 59015           | Professional              |              | N                    | Active               |                            |                       | Active | CARDINAL              |
| 10                                           |                       |                  |                 | Active    | Salaried             | CLS            | SM1        | Absence Management                       | 30100         | 37200          | 19032           | Professional              |              | N                    | Active               |                            |                       | Active | CARDINAL              |
| 11                                           |                       |                  |                 | Active    | Salaried<br>Salaried | CLS            | SM1        | Absence Management                       | 30100         | 37200          | 19032           | Professional              |              | N<br>N               | Active               |                            |                       | Active | COMP_LEAVE            |
| 12                                           |                       |                  |                 | Active    | Hourly               | CLS            | SM1<br>BW1 | Absence Management<br>Other              | 30100         | 37200<br>33200 | 19032<br>W69034 | Professional<br>Nonexempt |              | N<br>N               | Active               |                            |                       | Active | PAID-OVT<br>PAID-OVT  |
| 13                                           |                       |                  |                 | Active    | Hourly               | GNW            | BW1        | Other                                    | 30100         | 35600          | W59014          | Nonexempt                 |              | N N                  | Active               |                            |                       | Active | PND-OVT               |
| 16                                           |                       |                  |                 | Active    | Salaried             | CLS            | SM1        | Absence Management                       | 30100         | 37100          | 19225           | Professional              |              | N N                  | Active               |                            |                       | Active | PND-OVT               |
| 16                                           |                       |                  |                 | Active    | Salaried             | CLS            | SM1        | Absence Management                       | 30100         | 37100          | 19225           | Professional              |              | N .                  | Active               |                            |                       | Active | CARDINAL              |
| 17                                           |                       |                  |                 | Active    | Salaried             | CLS            | SM1        | Absence Management                       | 30100         | 37100          | 19225           | Professional              | 7            | N                    | Active               |                            |                       | Active | COMP_LEAVE            |
| 10                                           |                       |                  |                 | Active    | Salaried             | CLS            | SM1        | Absence Management                       | 30100         | 33200          | 59031           | Professional              | 4            | N                    | Active               |                            |                       | Active | CARDINAL              |
| 19                                           |                       |                  |                 | Active    | Salaried             | CLS            | SM1        | Absence Management                       | 30100         | 33200          | 59031           | Professional              | 4            | N                    | Active               |                            |                       | Active | COMP_LEAVE            |
| 20                                           |                       |                  |                 | Active    | Salaried             | CLS            | SM1        | Absence Management                       | 30100         | 33200          | 59031           | Professional              | 4            | N                    | Active               |                            |                       | Active | PND-OVT               |
| 21                                           |                       |                  |                 | Active    | Hourly               | GNW            | BW1        | Other                                    | 30100         | 31200          | W19195          | Nonexempt                 |              | N                    | Active               |                            |                       | Active | PND-OVT               |
| 22                                           |                       |                  |                 | Active    | Salaried             | CLS            | SM1        | Absence Management                       | 30100         | 33200          | 59032           | Professional              | 5            | N                    | Active               |                            |                       | Active | COMP_LEAVE            |
| 23                                           |                       |                  |                 | Active    | Salaried             | CLS            | SM1        | Absence Management                       | 30100         | 33200          | 59032           | Professional              |              | N                    | Active               |                            |                       | Active | CARDINAL              |
| 24                                           |                       |                  |                 | Active    | Salaried             | CLS            | SM1        | Absence Management                       | 30100         | 33400          | 59031           | Nonexempt                 |              | N                    | Active               |                            |                       | Active | COMP_LEAVE            |
| 25                                           |                       |                  |                 | Active    | Salaried             | CLS            | SM1        | Absence Management                       | 30100         | 33400          | 59031           | Nonexempt                 | 4            | N                    | Active               |                            |                       | Active | CARDINAL              |
| 26                                           |                       |                  |                 | Active    | Salaried             | CLS            | SM1        | Absence Management                       | 30100         | 33400          | 59031           | Nonexempt                 |              | N                    | Active               |                            |                       | Active | PNID-OVS              |
| 27                                           |                       |                  |                 | Active    | Salaried             | CLS            | SM1        | Absence Management                       | 30100         | 33400          | 59031           | Nonexempt                 |              | N<br>N               | Active               |                            |                       | Active | PAID-OVT              |
| 20<br>29                                     |                       |                  |                 | Active    | Salaried<br>Salaried | CLS            | SM1<br>SM1 | Absence Management                       | 30100         | 33500<br>33500 | 59014<br>59014  | Nonexempt                 |              | N<br>N               | Active<br>Active     |                            |                       | Active | PAID-OVT<br>CARDINAL  |
| 20                                           |                       |                  |                 | Active    | Salaried             | CLS            | SM1        | Absence Management<br>Absence Management | 30100         | 33500          | 59014           | Nonexempt<br>Nonexempt    |              | N<br>N               | Active               |                            |                       | Active | COMP LEAVE            |
| 21                                           |                       |                  |                 | Active    | Salaried             | CLS            | SM1        | Absence Managemers<br>Absence Managemers | 30100         | 33500          | 59014           | Nonexempt                 |              | N<br>N               | Active               |                            |                       | Active | PND OVS               |
| 30                                           |                       |                  |                 | Active    | Salaried             | CLS            | SM1        | Absence Management                       | 30100         | 35200          | 59014           | Nonexempt                 |              | N N                  | Active               |                            |                       | Active | COMP LEAVE            |
| 33                                           |                       |                  |                 | Active    | Salaried             | CLS            | SM1        | Absence Management                       | 30100         | 35200          | 59014           | Nonexempt                 |              | N                    | Active               |                            |                       | Active | PAID-OVS              |
| 34                                           |                       |                  |                 | Active    | Salaried             | CLS            | SM1        | Absence Management                       | 30100         | 35200          | 59014           | Nonexempt                 |              | N                    | Active               |                            |                       | Active | CARDINAL              |
| 35                                           |                       |                  |                 | Active    | Salaried             | CLS            | SM1        | Absence Management                       | 30100         | 35200          | 59014           | Nonexempt                 |              | N                    | Active               |                            |                       | Active | PAID-OVT              |
| 36                                           |                       |                  |                 | Active    | Salaried             | CLS            | SM1        | Absence Management                       | 30100         | 35300          | 59014           | Nonexempt                 | 4            | N                    | Active               |                            |                       | Active | COMP LEAVE            |

Rev 12/15/2023 Page **16** of **76** 

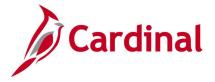

### Employee Schedule Review Query V\_TA\_SCHEDULE\_REVIEW

**REVISED:** 09/15/2021

#### **DESCRIPTION:**

This query provides a list of time reporters that require an update to their Work Schedule. The reasons listed include employees without a schedule and those with a default schedule, salaried employees with an hourly schedule, and employees with an invalid schedule group.

#### **NAVIGATION PATH:**

Menu > Reporting Tools > Query > Query Viewer > V\_TA\_SCHEDULE\_REVIEW

INPUT / SEARCH CRITERIA: OUTPUT FORMAT:

Business Unit HTML Dept ID (blank for all) Excel

ADDITIONAL INFORMATION:

Empl ID (blank for all)

The **Business Unit** field is a required field.

#### Screenshot of the Employee Schedule Review Query

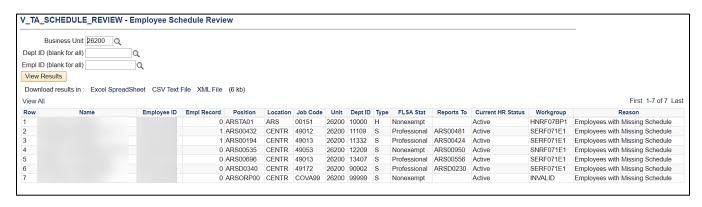

Rev 12/15/2023 Page 17 of 76

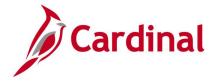

### Employee Time Reporter Details V\_TA\_TIME\_REPORTER\_ENROLLMENTS

**REVISED:** 05/15/2023

#### **DESCRIPTION:**

This query displays the employee time reporter details for each employee based on the selected Business Unit and As of Date.

The fields included in this query are Name, Empl ID, Empl Record, Position Number, HR Status, Employee Type, Pay Grade, Absence System, AM Eligibility Group, Holiday Schedule, Business Unit, Department ID, Job Code, FLSA Status, Salary Grade, Reports To Position, Schedule ID, Shift Differential Eligibility, Commuter Imputed Elig, Time Reporter Bypass Indicator, Bypass Effective Date, Status, Workgroup, Taskgroup, Reporting Template Override, Hourly ACA Yearly Limit, FLSA Period OT Threshold and Comp Leave OT Leave Limit.

#### **NAVIGATION PATH:**

Menu > Reporting Tools > Query > Query Viewer > V TA TIME REPORTER ENROLLMENTS

INPUT / SEARCH CRITERIA: OUTPUT FORMAT:

Business Unit HTML As of Date Excel

#### **ADDITIONAL INFORMATION:**

The Business Unit and As of Date are required fields.

#### **Screenshot of the Employee Time Reporter Details**

| /_TA_TIMI    | E_REPO      | RTER_ENRO      | LLMENT         | S - Emplo          | yee Time     | Reporter         | Details           |              |                       |                         |                     |                  |                  |             |                |                 |                        |                     |                                   |                         |                                 |                                   |                        |             |             | _                              |                            |                               |                              |
|--------------|-------------|----------------|----------------|--------------------|--------------|------------------|-------------------|--------------|-----------------------|-------------------------|---------------------|------------------|------------------|-------------|----------------|-----------------|------------------------|---------------------|-----------------------------------|-------------------------|---------------------------------|-----------------------------------|------------------------|-------------|-------------|--------------------------------|----------------------------|-------------------------------|------------------------------|
| Business Uni | it 30100    | Q.             |                |                    |              |                  |                   |              |                       |                         |                     |                  |                  |             |                |                 |                        |                     |                                   |                         |                                 |                                   |                        |             |             |                                |                            |                               |                              |
| As Of Date   | e 05/15/20  | 23 📆           |                |                    |              |                  |                   |              |                       |                         |                     |                  |                  |             |                |                 |                        |                     |                                   |                         |                                 |                                   |                        |             |             |                                |                            |                               |                              |
| View Result  | ts          |                |                |                    |              |                  |                   |              |                       |                         |                     |                  |                  |             |                |                 |                        |                     |                                   |                         |                                 |                                   |                        |             |             |                                |                            |                               |                              |
| Download ro  | esults in : | Excel SpreadSt | eet CSV1       | Text File XM       | LFile (56    | 3 kb)            |                   |              |                       |                         |                     |                  |                  |             |                |                 |                        |                     |                                   |                         |                                 |                                   |                        |             |             |                                |                            |                               |                              |
| Vew All      |             |                |                |                    |              |                  |                   |              |                       |                         |                     |                  |                  |             |                |                 |                        |                     |                                   |                         |                                 |                                   |                        |             |             |                                |                            | Firs                          | t 1-100 of 793 🕟 I           |
| Row I        | Name        | Empl ID        | Empl<br>Record | Position<br>Number | HR<br>Status | Employee<br>Type | Employee<br>Clacs | Pay<br>Group | Absense Bystem        | AM Eligibility<br>Group | Holiday<br>Schedule | Business<br>Unit | Department<br>ID | Job<br>Code | FLSA Status    | Salary<br>Grade | Reports To<br>Position | Schedule ID         | Shift Differential<br>Eligibility | OT Leave<br>Eligibility | Commuter Imputed<br>Income Elig | Time Reporter Bypeco<br>Indicator | Dypass Effective Statu | e Workgroup | Tackgroup   | Reporting Template<br>Override | Hourly ACA<br>Yearly Limit | FL SA Period: OT<br>Threshold | Comp Leave: O<br>Leave Limit |
| 1            |             |                | 0              |                    | Active       | Salaried         | CLS               | SM1          | Absence<br>Management | VSDPELGGRP              | HOLSAL              | 30100            | 33200            | 59031       | Professional 4 |                 |                        | 40.00-<br>Z88888Z-0 | N                                 | N                       | Υ                               |                                   | A                      | SNRF071E    | 2 30100CCOF |                                |                            | 07:40                         | 000:240                      |
| 2            |             |                | 0              |                    | Active       | Salaried         | CLS               | SM1          | Absence<br>Management | VSDPELGGRP              | HOLSAL              | 30100            | 34100            | 19224       | Professional 6 |                 |                        | 40.00<br>Z88888Z 0  | N                                 | N                       | N                               |                                   | Α                      | SNRF071E    | 2 301000000 |                                |                            | 07:40                         | 000:240                      |
| 3            |             |                | 0              |                    | Activo       | Salaried         | CLS               | SM1          | Absence<br>Management | TRADELGGRP              | HOLSAL              | 30100            | 37400            | 59015       | Professional 5 |                 |                        | 40.00<br>286868Z O  | N                                 | N                       | Υ                               |                                   | Α                      | SNRF071E    | 2 301000000 |                                |                            | 07:40                         | 000:240                      |
| 4            |             |                | 0              |                    | Activo       | Salaried         | CLS               | SM1          | Absence<br>Management | VSDPELGGRP              | HOLSAL              | 30100            | 37200            | 19032       | Professional 5 |                 |                        | 40.00-<br>Z86868Z-0 | N                                 | N                       | N                               |                                   | A                      | SNRF071E    | 2 301000000 |                                |                            | 07:40                         | 000:240                      |
| 5            |             |                | 0              |                    | Active       | Hourly           | GNW               | BW1          | Other                 |                         | HOLHR               | 30100            | 33200            | W69034      | Nonexempt      |                 |                        | HOURLY              | N                                 | N                       | N                               |                                   | A                      | HNRF078P    | 1 301000000 |                                | 1400                       | 07:40                         |                              |
| 6            |             |                | 0              |                    | Active       | Hourly           | GNW               | BW1          | Other                 |                         | HOLHR               | 30100            | 35600            | W59014      | Nonexempt      |                 |                        |                     | Υ                                 | N                       | N                               |                                   | A                      | HNRF07BP    | 1 30100CCOR | VAEBASIC+1                     | 1400                       | 07:40                         |                              |
| 7            |             |                | 0              |                    | Active       | Salaried         | CLS               | SM1          | Absence<br>Management | VSDPELGGRP              | HOLSAL              | 30100            | 37100            | 19225       | Professional 7 |                 |                        | 40.00<br>Z88888Z-0  | N                                 | N                       | N                               |                                   | A                      | SNRF071E    | 2 30100CCOF |                                |                            | 07:40                         | 000:240                      |
| 8            |             |                | 0              |                    | Active       | Salaried         | CLS               | SM1          | Absence<br>Management | VSDPELGGRP              | HOLSAL              | 30100            | 33200            | 59031       | Professional 4 |                 |                        | 40.00<br>ZAAAAZZ-0  | N                                 | N                       | Υ                               |                                   |                        |             | 2 301000000 |                                |                            | 07:40                         | 000:240                      |
| 9            |             |                | 0              |                    | Activo       | Hourly           | GNW               | BW1          | Other                 |                         | HOLHR               | 30100            | 31200            | W19195      | Nonexempt      |                 |                        | HOURLY              | N                                 | N                       | N                               |                                   | Α                      | HNRF078P    | 1 301000000 |                                | 1400                       | 07:40                         |                              |
| 10           |             |                | 0              |                    | Active       | Salaried         | CLS               | SM1          | Absence<br>Management | VSDPELGGRP              | HOLSAL              | 30100            | 33200            | 59032       | Professional 5 |                 |                        | 40.00-<br>ZAAAAZZ-0 | N                                 | N                       | N                               |                                   | A                      | SERP071E    | 1 301000000 |                                |                            | 07:40                         | 000:240                      |
| 11           |             |                | 0              |                    | Active       | Salaried         | CLS               | SM1          | Absence<br>Management | VSDPELGGRP              | HOLSAL              | 30100            | 33400            | 59031       | Nonexempt 4    |                 |                        | 40.00-<br>286868Z-0 | Υ                                 | N                       | N                               |                                   | A                      | SNRF071P    | 1 301000000 | VAEBASIC+1                     |                            | 07:40                         | 000:240                      |
| 12           |             |                | 0              |                    | Active       | Salaried         | CLS               | SM1          | Absence<br>Management | VSDPELGGRP              | HOLSAL              | 30100            | 33500            | 59014       | Nonexempt 4    |                 |                        | 40.00-<br>Z88888Z-0 | N                                 | N                       | Υ                               |                                   | A                      | SNRF071P    | 1 301000000 |                                |                            | 07:40                         | 000:240                      |
| 13           |             |                | 0              |                    | Active       | Salaried         | CLS               | SM1          | Absence<br>Management | VSDPELGGRP              | HOLSAL              | 30100            | 35200            | 59014       | Nonexempt 4    |                 |                        | 40.00-<br>Z86868Z-0 | Υ                                 | N                       | N                               |                                   | Α                      | SNRF071P    | 1 301000000 | VAEBASIC+1                     |                            | 07:40                         | 000.240                      |
| 14           |             |                | 0              |                    | Activo       | Salaried         | CLS               | SM1          | Absence<br>Management | VSDPELGGRP              | HOLSAL              | 30100            | 35300            | 59014       | Nonexempt 4    |                 |                        | 40.00-<br>Z86868Z-0 | Υ                                 | N                       | N                               |                                   | Α                      | SNRF071P    | 1 301000000 | VAEBASIC+1                     |                            | 07:40                         | 000:240                      |
| 15           |             |                | 0              |                    | Active       | Salaried         | CLS               | SM1          | Absence<br>Management | VSDPELGGRP              | HOLSAL              | 30100            | 37500            | 69034       | Professional 5 |                 |                        | 40.00-<br>286868Z-0 | N                                 | N                       | Υ                               |                                   | A                      | SERP071E    | 1 301000000 |                                |                            | 07:40                         | 000:240                      |
| 16           |             |                | 0              |                    | Active       | Salaried         | CLS               | SM1          | Absence<br>Management | VSDPELGGRP              | HOLSAL              | 30100            | 35400            | 29094       | Professional 5 |                 |                        | 40.00-<br>2868682-0 | N                                 | N                       | Υ                               |                                   | A                      | SERP071E    | 1 301000000 |                                |                            | 07:40                         | 000:240                      |
| 17           |             |                | 0              |                    | Inactive     | Salaried         | CLS               | NS1          | Absence<br>Management | VSDPELGGRP              | HOLSAL              | 30100            | 35600            | 59014       | Nonexempt 4    |                 |                        | 40.00-<br>286868Z-0 | Υ                                 | N                       | N                               |                                   | 1                      | INACTIVE    | VANONE      |                                |                            |                               |                              |
| 18           |             |                | 0              |                    | Inactive     | Salaried         | CLS               | SM1          | Absence<br>Management | VSDPELGGRP              | HOLSAL              | 30100            | 35600            | 59014       | Nonexempt 4    |                 |                        | 40.00-<br>Z86888Z-0 | Υ                                 | N                       | N                               |                                   | 1                      | INACTIVE    | VANONE      |                                |                            |                               |                              |
| 19           |             |                | 0              |                    | Active       | Salaried         | CLS               | SM1          | Absence<br>Management | VSDPELGGRP              | HOLSAL              | 30100            | 33200            | 59031       | Professional 4 |                 |                        | 40.00-<br>ZAAAAZZ-0 | N                                 | N                       | Υ                               |                                   | A                      | SERP071E    | 1 301000006 |                                |                            | 07:40                         | 000.240                      |
| 20           |             |                | 0              |                    | Inactive     | Salaried         | CLS               | SM1          | Absence<br>Management | TRADELGGRP              | HOLSAL              | 30100            | 37500            | 69034       | Professional 5 |                 |                        | 40.00-<br>2888882-0 | N                                 | N                       | Υ                               |                                   | 1                      | INACTIVE    | VANONE      |                                |                            |                               |                              |
| 21           |             |                | 0              |                    | Inactive     | Salaried         | CLS               | SM1          | Other                 |                         | HOLSAL              | 30100            | 33200            | 59031       | Nonexempt 4    |                 |                        |                     | N                                 | N                       | N                               |                                   |                        |             |             |                                |                            |                               |                              |
| 22           |             |                | 0              |                    | Active       | Salaried         | CLS               | SM1          | Absence<br>Management | VSDPELGGRP              | HOLSAL              | 30100            | 33400            | 59031       | Nonexempt 4    |                 |                        | 40.00-<br>286868Z-0 | Υ                                 | N                       | N                               |                                   | A                      | SNRF071P    | 1 301000000 | VAEBASIC+1                     |                            | 07:40                         | 000:240                      |
|              |             |                |                |                    |              |                  |                   |              | Absence               | WEDDEL CODD             |                     |                  |                  |             |                |                 |                        | 40.00-              |                                   |                         |                                 |                                   |                        |             |             |                                |                            |                               |                              |

Rev 12/15/2023 Page 18 of 76

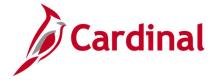

### FML Without Concurrent Absence Query V\_TA\_FML\_CONCURRENT\_ABS\_AUDIT

**REVISED:** 09/15/2021

#### **DESCRIPTION:**

This query identifies when Family Medical Leave (FML) is reported without another absence. This query also displays employees who have reported FML for a day and the concurrent absence hours are less than the FML hours entered for the same day.

#### **NAVIGATION PATH:**

Menu > Reporting Tools > Query > Query Viewer > V\_TA\_FML\_CONCURRENT\_ABS\_AUDIT

#### INPUT / SEARCH CRITERIA: OUTPUT FORMAT:

Business Unit HTML
Location (blank for all)
Excel
Begin Date
To Date

#### ADDITIONAL INFORMATION:

The **Business Unit**, **Begin Date** and **To Date** are required fields. While calculating concurrent absences hours for the day FML hours are reported, the query also adds hours reported under Time Reporting Codes (TRCs) 'OTT- Overtime Leave Taken' and 'CPT – Compensatory Leave Taken' because these are considered as absence hours to calculate concurrent hours for FML.

#### Screenshot of the FML Without Concurrent Absence Query

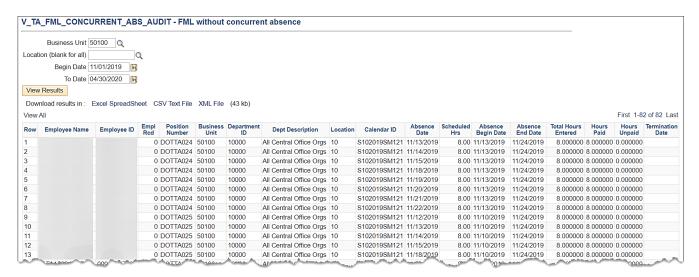

Rev 12/15/2023 Page **19** of **76** 

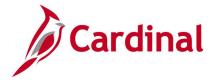

# Inactive Employee with Leave Balance Query V\_TA\_BAL\_FOR\_INACTIVE\_EMP

**REVISED:** 09/15/2021

#### **DESCRIPTION:**

This query lists leave types and balances for employees in an inactive/terminated status. Typically, these employees have been paid for their remaining balances but the corresponding balance adjustments in Cardinal have not been made.

#### **NAVIGATION PATH:**

Menu > Reporting Tools > Query > Query Viewer > V\_TA\_BAL\_FOR\_INACTIVE\_EMP

#### INPUT / SEARCH CRITERIA: OUTPUT FORMAT:

Business Unit HTML
Location (Blank for All)

Dept ID (Blank for All)

Empl ID (Blank for All)

#### **ADDITIONAL INFORMATION:**

The **Business Unit** field is a required field. The query displays all users with a JOB.HR\_STATUS = 'l' which have a balance (<> 0).

#### Screenshot of the Inactive Employee with Leave Balance Query

|                         | Business                                                   | Unit 24200                                   | 2                                        |                 |             |                 |                                                                    |                                                                    |                                                        |                                                  |
|-------------------------|------------------------------------------------------------|----------------------------------------------|------------------------------------------|-----------------|-------------|-----------------|--------------------------------------------------------------------|--------------------------------------------------------------------|--------------------------------------------------------|--------------------------------------------------|
| Locatio                 | n (Blank for                                               | All)                                         | Q                                        |                 |             |                 |                                                                    |                                                                    |                                                        |                                                  |
| Dept II                 | ) (Blank for                                               | All)                                         | Q                                        |                 |             |                 |                                                                    |                                                                    |                                                        |                                                  |
| Empl II                 | ) (Blank for                                               | All                                          | a                                        |                 |             |                 |                                                                    |                                                                    |                                                        |                                                  |
|                         | Results                                                    | 7 4.7                                        |                                          |                 |             |                 |                                                                    |                                                                    |                                                        |                                                  |
|                         |                                                            |                                              |                                          |                 |             |                 |                                                                    |                                                                    |                                                        |                                                  |
| Downl                   | oad results                                                | in : Excel Spr                               | eadSheet CSV Text File                   | XMI File (2 kb) |             |                 |                                                                    |                                                                    |                                                        |                                                  |
|                         |                                                            |                                              | outonoor oov loxilino                    | MILTING (Z ND)  |             |                 |                                                                    |                                                                    |                                                        |                                                  |
| View A                  |                                                            |                                              | oddonoot Gov Toxt III                    | AWETTO (ZID)    |             |                 |                                                                    |                                                                    |                                                        | First 1-8 of 8 Last                              |
| View A                  |                                                            | Location                                     | Department                               | Name            | Employee ID | Employee Record | Position                                                           | Date                                                               | Leave Code                                             | First 1-8 of 8 Last                              |
|                         | I                                                          |                                              |                                          | , ,             | Employee ID | Employee Record | Position 0 CNU00242                                                | Date 2020-01-09                                                    | Leave Code CSL ENT EL                                  |                                                  |
| Row<br>1                | Unit                                                       | Location                                     | Department                               | , ,             | Employee ID | Employee Record |                                                                    |                                                                    |                                                        | Leave Balance                                    |
| Row<br>1                | Unit 24200                                                 | Location<br>CENTR                            | Department 13400                         | , ,             | Employee ID | Employee Record | 0 CNU00242                                                         | 2020-01-09                                                         | CSL ENT EL                                             | Leave Balance<br>32.000                          |
| <b>Row</b> 1 2          | Unit<br>24200<br>24200                                     | Location<br>CENTR<br>CENTR                   | Department<br>13400<br>13400             | , ,             | Employee ID | Employee Record | 0 CNU00242<br>0 CNU00242                                           | 2020-01-09<br>2020-01-09                                           | CSL ENT EL<br>SCK ENT EL                               | 32.000<br>5.000<br>40.000                        |
| Row<br>1<br>2<br>3<br>4 | Unit<br>24200<br>24200<br>24200                            | Location<br>CENTR<br>CENTR<br>CENTR          | Department<br>13400<br>13400<br>13400    | , ,             | Employee ID | Employee Record | 0 CNU00242<br>0 CNU00242<br>0 CNU00242                             | 2020-01-09<br>2020-01-09<br>2020-01-09                             | CSL ENT EL<br>SCK ENT EL<br>SDP ENT EL                 | 32.000<br>5.000<br>40.000<br>484.500             |
| Row<br>1<br>2<br>3<br>4 | Unit<br>24200<br>24200<br>24200<br>24200                   | Location CENTR CENTR CENTR CENTR             | Department 13400 13400 13400 13400 13400 | , ,             | Employee ID | Employee Record | 0 CNU00242<br>0 CNU00242<br>0 CNU00242<br>0 CNU00242               | 2020-01-09<br>2020-01-09<br>2020-01-09<br>2020-01-09               | CSL ENT EL<br>SCK ENT EL<br>SDP ENT EL<br>VAC ENT EL   | Leave Balance 32,000 5,000 40,000 484,500 16,000 |
|                         | Unit<br>24200<br>24200<br>24200<br>24200<br>24200<br>24200 | Location CENTR CENTR CENTR CENTR CENTR CENTR | Department 13400 13400 13400 13400 24100 | , ,             | Employee ID | Employee Record | 0 CNU00242<br>0 CNU00242<br>0 CNU00242<br>0 CNU00242<br>0 CNUFA345 | 2020-01-09<br>2020-01-09<br>2020-01-09<br>2020-01-09<br>2019-12-24 | CSL ENT EL SCK ENT EL SDP ENT EL VAC ENT EL CSL ENT EL | Leave Balance<br>32.000<br>5.000                 |

Rev 12/15/2023 Page **20** of **76** 

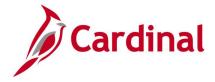

### Ineligible Forecasted Absence Events Query V\_TA\_ABS\_EVT\_FCST\_INELIG

**REVISED:** 09/15/2021

**DESCRIPTION:** 

This query provides a list of absences with a forecast value of ineligible.

**NAVIGATION PATH:** 

Menu > Reporting Tools > Query > Query Viewer > V\_TA\_ABS\_EVT\_FCST\_INELIG

INPUT / SEARCH CRITERIA: OUTPUT FORMAT:

Business Unit HTML
Dept ID (Blank for All) Excel
Current Leave Yr End Date

#### **ADDITIONAL INFORMATION:**

The Business Unit and Current Leave Yr End Date are required fields.

#### Screenshot of the ineligible Forecasted Absence Events Query

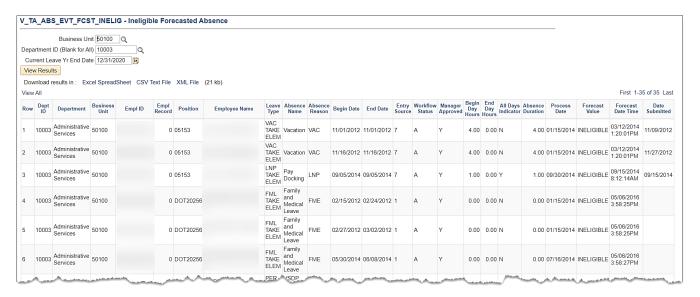

Rev 12/15/2023 Page **21** of **76** 

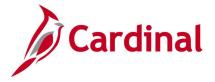

### Invalid ChartField Combination Query V\_TA\_ INVALID\_CHARTFIELDS

**REVISED:** 09/15/2021

#### **DESCRIPTION:**

This query lists invalid ChartField combinations on reported time for review and correction. In Cardinal, Time Admin generates a TLX00110 exception when the combo code entered on the timesheet does not exist or is inactive as of the time period in which it is being reported. This query lists all the employees with TLX00110 exception for the given date range.

#### **NAVIGATION PATH:**

Menu > Reporting Tools > Query > Query Viewer > V TA INVALID CHARTFIELDS

INPUT / SEARCH CRITERIA: OUTPUT FORMAT:

Business Unit HTML From Date Excel

To Date

#### ADDITIONAL INFORMATION:

The From Date and To Date are required fields.

#### Screenshot of the Invalid ChartField Combination Query

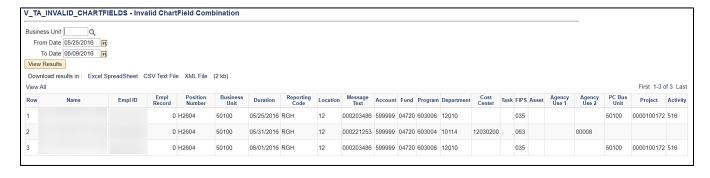

Rev 12/15/2023 Page **22** of **76** 

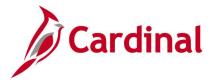

# Leave Balances by Department ID/Location Query V\_TA\_LV\_BAL\_BY\_DEPTID\_DISTRICT

**REVISED:** 07/8/2022

#### **DESCRIPTION:**

This query lists leave balances and can be run by Department, Reports To, or employee.

#### **NAVIGATION PATH:**

Menu > Reporting Tools > Query > Query Viewer > V TA LV BAL BY DEPTID DISTRICT

INPUT / SEARCH CRITERIA: OUTPUT FORMAT:

Business Unit HTML Location (blank for all or %) Excel Dept ID (blank for all)
Reports To (blank for all)

#### **ADDITIONAL INFORMATION:**

Empl ID (blank for all)

The **Business Unit** field is a required field.

#### Screenshot of the Leave Balances by Department ID/Location Query

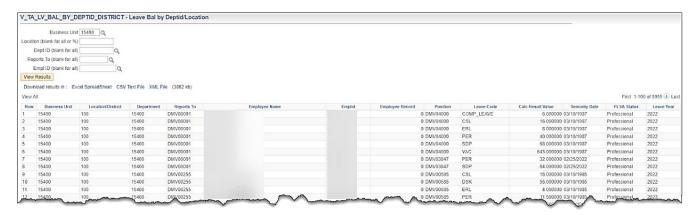

Rev 12/15/2023 Page 23 of 76

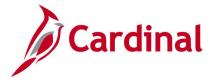

### Negative Hours From Prior Period Adjustment Query V\_TA\_NEG\_HRS

**REVISED:** 09/15/2021

#### **DESCRIPTION:**

This query utilizes the data from the Payable Time Table and generates the list of negative hours for employees whose pay is affected due to prior period adjustments in Time and Labor for the Current Pay Period.

Adjustments to the time submitted and paid generate offsets in Time and Labor. The Load Time and Labor process populates the employee paysheet with negative and positive hours for offsets and summarizes by date and earning code. Not all the adjustments impact the employee's pay; in some instances, adjustments are made to correct the time without impacting pay. This query only lists employees whose pay is impacted negatively due to prior period adjustments.

#### **NAVIGATION PATH:**

Menu > Reporting Tools > Query > Query Viewer > V\_TA\_NEG\_HRS

INPUT / SEARCH CRITERIA: OUTPUT FORMAT:

Pay Run ID HTML Business Unit Excel

#### **ADDITIONAL INFORMATION:**

The Pay Run ID and Business Unit are required fields.

#### Screenshot of the Negative Hours From Prior Period Adj Query

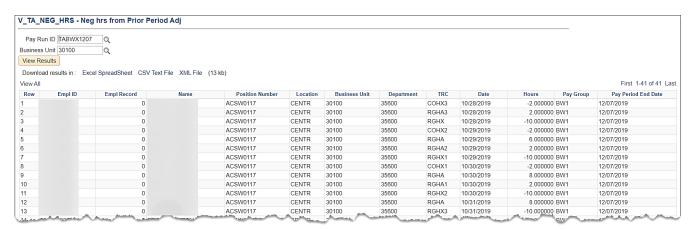

Rev 12/15/2023 Page **24** of **76** 

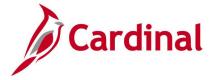

# Negative Leave Balances Query V\_TA\_LV\_BALANCES\_NEGATIVE

**REVISED:** 09/15/2021

#### **DESCRIPTION:**

This query displays a list of employees with negative leave balances in the max version of each calendar. This query should be run periodically to manually re-adjust the balances by the appropriate amount in the appropriate period so that the balances are zeroed out. Negative balances must be corrected for active employees before leave year-end processing in order to carry over the appropriate balance into the new year, and must also be corrected before the leave liability report is run at fiscal year-end in order to calculate appropriate liability.

#### **NAVIGATION PATH:**

Menu > Reporting Tools > Query > Query Viewer > V TA LV BALANCES NEGATIVE

INPUT / SEARCH CRITERIA: OUTPUT FORMAT:

Business Unit HTML Location (blank for all) Excel

Dept ID (blank for all)

#### **ADDITIONAL INFORMATION:**

The query can be run by Business Unit, for a specific location or department; or leaving the fields blank retrieves all results.

#### Screenshot of the Negative Leave Balances Query

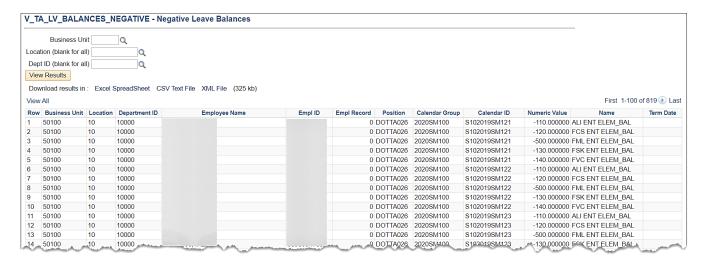

Rev 12/15/2023 Page **25** of **76** 

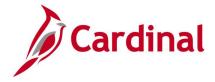

# Reports To V\_TA\_REPORTS\_TO\_SUPV

**REVISED:** 05/15/2023

#### **DESCRIPTION:**

This query provides a list of employees along with select Job Data who report to a particular Position. Enter the position number of the Supervisor to see a list of all employees who report to that position.

#### **NAVIGATION PATH:**

Menu > Reporting Tools > Query > Query Viewer > V\_TA\_REPORTS\_TO\_SUPV

INPUT / SEARCH CRITERIA: OUTPUT FORMAT:

Who EE Reports To HTML Excel

#### **ADDITIONAL INFORMATION:**

The **Who EE Reports To** is a required field.

Screenshot of the Reports To based on Reports To Position Number.

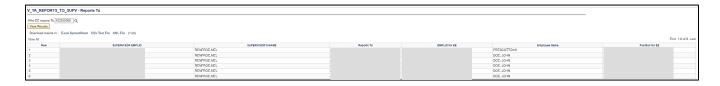

Rev 12/15/2023 Page **26** of **76** 

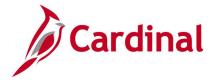

# Saved & Submitted Absences Query V\_TA\_ABS\_SV\_AND\_SB\_STATUS

**REVISED:** 09/15/2021

#### **DESCRIPTION:**

This query provides absences currently in saved and submitted status for the date range specified by the user.

#### **NAVIGATION PATH:**

Menu > Reporting Tools > Query > Query Viewer > V\_TA\_ABS\_SV\_AND\_SB\_STATUS

#### INPUT / SEARCH CRITERIA:

**OUTPUT FORMAT:** 

Business Unit
Department ID (Blank for All)
BGN\_DT From
BGN\_DT Through

HTML Excel

#### **ADDITIONAL INFORMATION:**

The Business Unit, BGN\_DT From and BGN\_DT Through are required fields.

#### **Screenshot of the Saved & Submitted Absences Query**

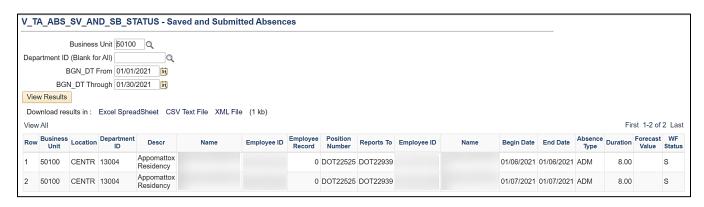

Rev 12/15/2023 Page **27** of **76** 

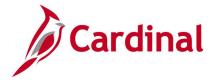

### TA Self-Approval Audit Query V\_TA\_SELF\_APPROVAL\_AUDIT

**REVISED:** 12/15/2022

#### **DESCRIPTION:**

This query provides a list of time and absence transactions that were approved in Cardinal by the employee themselves while approval authority was delegated to them by or on behalf of their Reports To supervisor.

#### **NAVIGATION PATH:**

Menu > Reporting Tools > Query > Query Viewer > V\_TA\_SELF\_APPROVAL\_AUDIT

INPUT / SEARCH CRITERIA: OUTPUT FORMAT:

Business Unit XML
Department Excel

From Date To Date

#### **ADDITIONAL INFORMATION:**

The **Business Unit** field is a required field.

#### Screenshot of the TA Self-Approval Audit Query

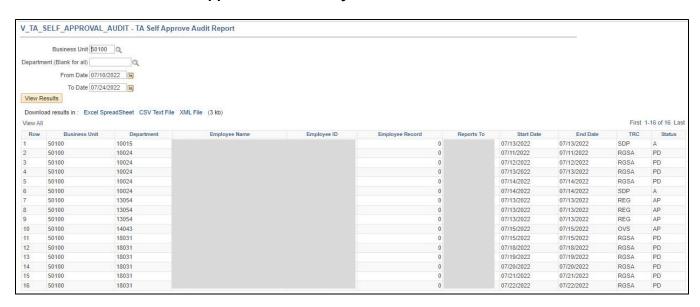

Rev 12/15/2023 Page 28 of 76

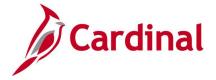

# Time and Labor to Paysheet Error Query V\_TA\_TL\_PAYSHEET\_REJECTED

**REVISED:** 09/15/2021

#### **DESCRIPTION:**

This query lists errors from the **Time and Labor to Paysheet Integration** process. This query list hours rejected by payroll. Payable time is created through the Time Administration process and is the end product of Time and Labor.

#### **NAVIGATION PATH:**

Menu > Reporting Tools > Query > Query Viewer > V\_TA\_TL\_PAYSHEET\_REJECTED

INPUT / SEARCH CRITERIA: OUTPUT FORMAT:

Business Unit HTML Dept ID Excel

Employee ID

#### **ADDITIONAL INFORMATION:**

The **Business Unit** field is a required field.

#### Screenshot of the Time and Labor to PaySheet Error Query

| Employ<br>View R | esults             |                               |                  |                |               |            |                        |              |                    |
|------------------|--------------------|-------------------------------|------------------|----------------|---------------|------------|------------------------|--------------|--------------------|
| View R           | esults             |                               |                  |                |               |            |                        |              |                    |
| /iew R           | esults             |                               |                  |                |               |            |                        |              |                    |
|                  |                    |                               |                  |                |               |            |                        |              |                    |
|                  |                    |                               |                  |                |               |            |                        |              |                    |
| ownlo            | ad results in : Ex | cel SpreadSheet CSV Text File | XML File (14 kb) |                |               |            |                        |              |                    |
| ew All           |                    |                               |                  |                |               |            |                        |              | First 1-53 of 53 L |
| Row              | Empl ID            | Empl Record                   | Name             | Dept ID        | Business Unit | Date       | Pay Sheet Posted Hours | Pay End Date | Payable Status     |
|                  |                    | 0                             |                  | 10001          | 15100         | 05/07/2012 | 0.000000               | 05/09/2012   | RP                 |
|                  |                    | 0                             |                  | 10001          | 15100         | 05/08/2012 | 0.000000 0             | 05/09/2012   | RP                 |
|                  |                    | 0                             |                  | 10001          | 15100         | 11/11/2013 | 8.000000 1             | 11/24/2013   | RP                 |
|                  |                    | 0                             |                  | 10001          | 15100         | 11/27/2013 | 4.000000               | 12/09/2013   | RP                 |
|                  |                    | 0                             |                  | 10001          | 15100         | 11/28/2013 | 8.000000               | 12/09/2013   | RP                 |
|                  |                    | 0                             |                  | 10001          | 15100         | 11/29/2013 | 8.000000               | 12/09/2013   | RP                 |
|                  |                    | 0                             |                  | 10001          | 15100         | 12/18/2013 | 8.000000               | 12/24/2013   | RP                 |
|                  |                    |                               |                  | 10001          | 15100         | 12/19/2013 | 8.000000               | 12/24/2013   | RP                 |
|                  |                    | 0                             |                  |                | 45400         | 12/20/2013 | 8.000000 1             | 12/24/2012   | RP                 |
|                  |                    | 0                             |                  | 10001          | 15100         |            | 0.00000                | 12/24/2013   | IN                 |
|                  |                    | 0<br>0<br>0                   |                  | 10001<br>10001 | 15100         | 05/16/2014 | 0.000000               |              | RP                 |
| 0                |                    | 0 0 0                         |                  |                |               |            | 0.000000 0             |              |                    |

Rev 12/15/2023 Page **29** of **76** 

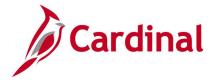

### Time and Labor to Paysheet Posted Query V\_TA\_TL\_PAYSHEET\_POSTED

**REVISED:** 09/15/2021

#### **DESCRIPTION:**

This query lists hours posted to PaySheets from Time and Labor, where the payable status is Taken by Payroll, Closed, Reversed Payable Status (check reversal), or Distributed.

#### **NAVIGATION PATH:**

Menu > Reporting Tools > Query > Query Viewer > V TA TL PAYSHEET POSTED

INPUT / SEARCH CRITERIA: OUTPUT FORMAT:

Business Unit HTML Dept ID Excel

Empl ID Pay End Date Empl Type

#### ADDITIONAL INFORMATION:

The Business Unit and Pay End Date are required fields.

#### Screenshot of the Time and Labor to PaySheet Posted Query

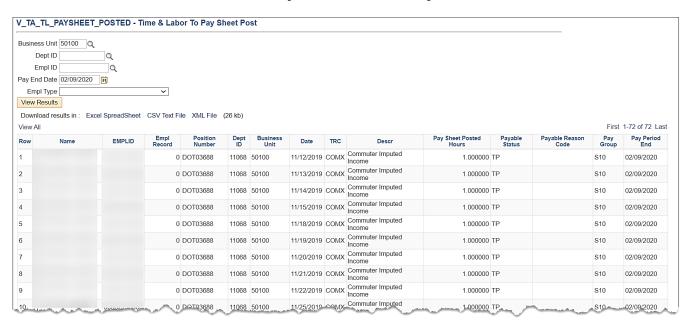

Rev 12/15/2023 Page **30** of **76** 

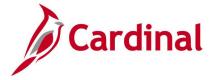

### Time Approval Audit Query V\_TA\_TIME\_APPROVAL\_AUDIT

**REVISED:** 12/15/2022

#### **DESCRIPTION:**

This query provides information related to the approval of Timesheets within a given date range. This query is useful in determining who approved time including the date and time of the approval.

#### **NAVIGATION PATH:**

Menu > Reporting Tools > Query > Query Viewer > V TA TIME APPROVAL AUDIT

INPUT / SEARCH CRITERIA: OUTPUT FORMAT:

Business Unit HTML Empl ID Excel

Date From Date To

#### **ADDITIONAL INFORMATION:**

The Business Unit, Date From and Date To are required fields.

#### Screenshot of the Time Approval Audit Query

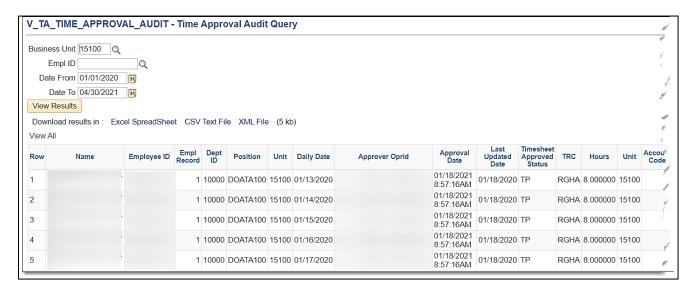

#### Screenshot of the Time Approval Audit Query (scrolled right)

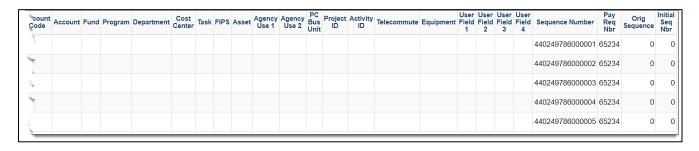

Rev 12/15/2023 Page **31** of **76** 

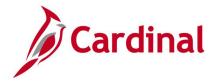

### Time Entry Audit Query V\_TA\_TIME\_ENTRY\_AUDIT

**REVISED:** 12/15/2022

#### **DESCRIPTION:**

This query lists all reported time for an employee within a given date range. Run this query to determine who entered time and when. This query provides an audit of all reported time with Audit Actions of:

- A: Added Hours
- · C: Changed
- D: Deleted Hours
- X: Current Row from Reported Time (Reported Status of "SV" for saved or "SB" for submitted)

#### **NAVIGATION PATH:**

Menu > Reporting Tools > Query > Query Viewer > V\_TA\_TIME\_ENTRY\_AUDIT

#### INPUT / SEARCH CRITERIA: OUTPUT FORMAT:

Business Unit HTML Empl ID Excel

Date From Date To

#### ADDITIONAL INFORMATION:

The Business Unit, Date From and Date To are required fields.

#### **Screenshot of the Time Entry Audit Query**

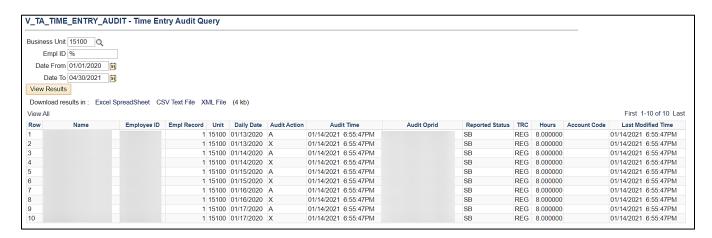

Rev 12/15/2023 Page **32** of **76** 

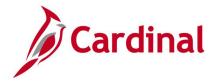

### Time Reporter (Auto Enrollment) Exceptions Query V\_TA\_AUTO\_ENROLL\_EXC

**REVISED:** 04/05/2021

#### **DESCRIPTION:**

This query displays auto enrollment exceptions for review and correction. This query lists employees with inappropriate time reporter data by comparing time reporter data with job data. The report lists all employees who may need updates or maintenance to time reporter data.

#### **NAVIGATION PATH:**

Menu > Reporting Tools > Query > Query Viewer > V\_TA\_AUTO\_ENROLL\_EXC

#### INPUT / SEARCH CRITERIA: OUTPUT FORMAT:

Business Unit HTML
Dept ID Excel
Location

### ADDITIONAL INFORMATION:

The **Business Unit** is a required field.

#### Reason codes:

- **A:** Active Employee in INACTIVE workgroup.
- **B:** Active Employee in INVALID workgroup.
- **C:** Active Employee Not in the valid Task group.
- **D:** Active Employee not in a Valid workgroup.
- **E:** Active Employee with inactive Time Reporter Status.
- F: Rule Element 3 is missing for Active Hourly Employee.
- **G:** Rule Element 4 is missing for Active Employee.
- **H:** Rule Element 5 is missing for Active Salaried Employee.
- **I:** Inactive Employee not in INACTIVE workgroup.
- **J:** Inactive Employee with Active Time Reporter status for more than 60 days after termination.

#### Screenshot of the Time Reporter Exceptions Query

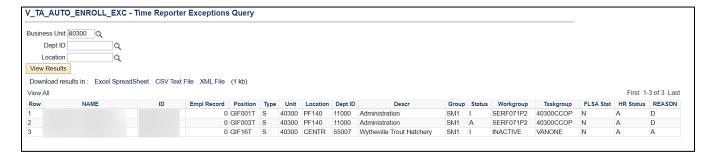

Rev 12/15/2023 Page **33** of **76** 

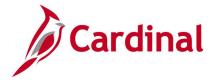

# Time Reporter Changes Query V\_TA\_TIME\_REPORTER

**REVISED:** 09/15/2021

#### **DESCRIPTION:**

This query includes new time reporter enrollments and changes to existing employees on the Time Reporter pages.

#### **NAVIGATION PATH:**

Menu > Reporting Tools > Query > Query Viewer > V\_TA\_TIME\_REPORTER

#### INPUT / SEARCH CRITERIA: OUTPUT FORMAT:

Business Unit HTML
Dept ID Excel
Employee ID

To Date

From Date

#### ADDITIONAL INFORMATION:

The Business Unit, From Date and To Date are required fields.

#### **Screenshot of the Time Reporter Changes Query**

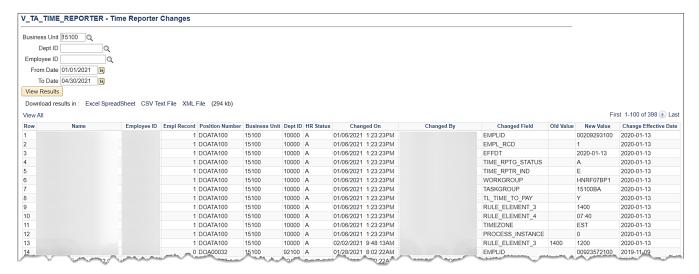

Rev 12/15/2023 Page **34** of **76** 

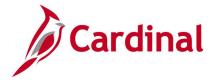

### Time Reporter Criteria Query V TA TIME REPORTER CRITERIA

**REVISED:** 05/15/2023

#### **DESCRIPTION:**

This query displays the Time Reporter criteria used by TL Auto Enroll for a Business Unit based on the selected As of Date.

The fields included in this query are Priority, Business Unit, Department ID, HR Status, Employee Type, FLSA Status, Pay Group, Job Code, Salary Grade, Employee Class, Shift Differential Eligible, Time Reporter Status, Reporting Template, Workgroup, Allowed Workgroup List, Taskgroup, Rule Element 3, Rule Element 3 Override, Rule Element 4, Rule Element 4 Override, Rule Element 5 and Rule Element 5 Override.

#### **NAVIGATION PATH:**

Menu > Reporting Tools > Query > Query Viewer > V\_TA\_TIME\_REPORTER\_CRITERIA

INPUT / SEARCH CRITERIA: OUTPUT FORMAT:

Business Unit HTML As of Date Excel

#### **ADDITIONAL INFORMATION:**

The Business Unit and As of Date are required fields.

#### **Screenshot of the Time Reporter Criteria Query**

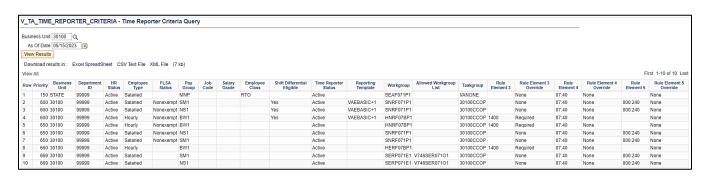

Rev 12/15/2023 Page **35** of **76** 

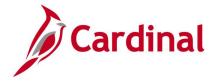

### **Time Reporting Exceptions Query** V TA TIME REPORTING EXCEPTIONS

**REVISED:** 04/05/2022

#### **DESCRIPTION:**

This guery displays time and labor exceptions for a specified date range for groups of employees, and is used to review and resolve or allow exceptions as needed. This query has parameters so the worker may select the Employee Type of Hourly or Salaried.

#### **NAVIGATION PATH:**

Menu > Reporting Tools > Query > Query Viewer > V TA TIME REPORTING EXCEPTIONS

#### **INPUT / SEARCH CRITERIA: OUTPUT FORMAT:**

**Business Unit** Location (blank for all) Dept ID (blank for all) **Exception From Date Exception Through Date** Employee Type (blank for all) (U) Unresolved / (A) Allowed

HTML Excel

#### ADDITIONAL INFORMATION:

The Business Unit, Exception From Date, Exception To Date and Unresolved/Allowed are required fields.

#### **Screenshot of the Time Reporting Exceptions Query**

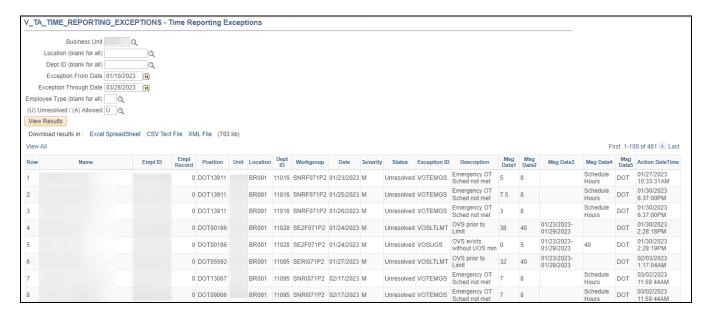

Rev 12/15/2023 Page 36 of 76

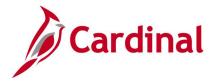

## Timesheet (Prior Period) Adjustments by DeptID/Date Query V\_TA\_ADJUSTMENTS\_PAYABLE\_TIME

**REVISED:** 09/15/2021

### **DESCRIPTION:**

This query lists prior period adjustments after a pay period has been completed and allocated for review. This query displays negative offset adjustment rows and corresponding payable time rows on the same duration.

#### **NAVIGATION PATH:**

Menu > Reporting Tools > Query > Query Viewer > V\_TA\_ADJUSTMENTS\_PAYABLE\_TIME

## INPUT / SEARCH CRITERIA: OUTPUT F

Business Unit
Dept ID (blank for all)
Location (blank for all)
Employee ID (blank for all)
From Date
To Date
Frozen Date (blank for all)

**OUTPUT FORMAT:** 

HTML Excel

#### **ADDITIONAL INFORMATION:**

The Business Unit, From Date and To Date are required fields.

### Screenshot of the Timesheet Adjustments by DeptID/Date Query

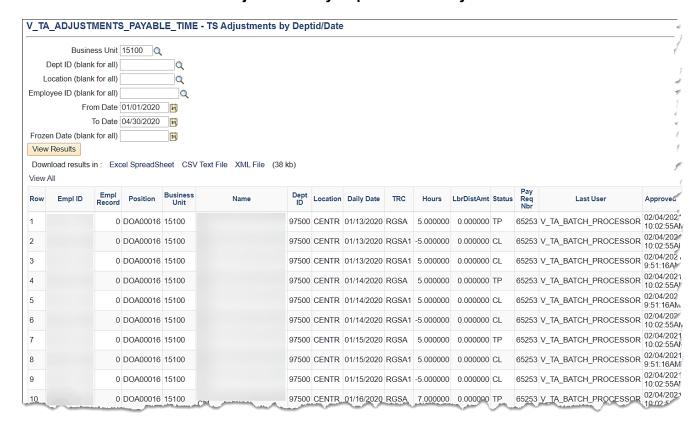

Rev 12/15/2023 Page **37** of **76** 

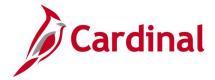

## Screenshot of the Time Prior Period Adjustments Query (scrolled right)

|                    |                          |                 |        |        |        |        |                  |                 |         |      |         |            |                |      |      |                 |                 |                   |               |                | First 1-40 of |                 |
|--------------------|--------------------------|-----------------|--------|--------|--------|--------|------------------|-----------------|---------|------|---------|------------|----------------|------|------|-----------------|-----------------|-------------------|---------------|----------------|---------------|-----------------|
| Last User          | Approved at              | Orig Sequence   | User_1 | User_2 | User_3 | User_4 | Chartfield<br>BU | Account<br>Code | Account | Fund | Program | Department | Cost<br>Center | Task | FIPS | Agency<br>Use 1 | Agency<br>Use 2 | PC<br>Bus<br>Unit | Project<br>ID | Activity<br>ID | Telecommute   | Agency<br>Value |
| TA_BATCH_PROCESSOR | 02/04/2021<br>10:02:55AM | 0               |        |        |        |        |                  |                 |         |      |         |            |                |      |      |                 |                 |                   |               |                |               |                 |
| TA_BATCH_PROCESSOR | 02/04/2021<br>10:02:55AM | 440249846000001 |        |        |        |        |                  |                 |         |      |         |            |                |      |      |                 |                 |                   |               |                |               |                 |
| TA_BATCH_PROCESSOR | 02/04/2021<br>9:51:16AM  | 440249846000001 |        |        |        |        |                  |                 |         |      |         |            |                |      |      |                 |                 |                   |               |                |               |                 |
| TA_BATCH_PROCESSOR | 02/04/2021<br>10:02:55AM | 0               |        |        |        |        |                  |                 |         |      |         |            |                |      |      |                 |                 |                   |               |                |               |                 |
| TA_BATCH_PROCESSOR | 02/04/2021<br>9:51:16AM  | 440249846000002 |        |        |        |        |                  |                 |         |      |         |            |                |      |      |                 |                 |                   |               |                |               |                 |
| TA_BATCH_PROCESSOR | 02/04/2021<br>10:02:55AM | 440249846000002 |        |        |        |        |                  |                 |         |      |         |            |                |      |      |                 |                 |                   |               |                |               |                 |
| TA_BATCH_PROCESSOR | 02/04/2021<br>10:02:55AM | 0               |        |        |        |        |                  |                 |         |      |         |            |                |      |      |                 |                 |                   |               |                |               |                 |
| TA_BATCH_PROCESSOR | 02/04/2021<br>9:51:16AM  | 440249846000003 |        |        |        |        |                  |                 |         |      |         |            |                |      |      |                 |                 |                   |               |                |               |                 |
| TA_BATCH_PROCESSOR | 02/04/2021<br>10:02:55AM | 440249846000003 |        |        |        |        |                  |                 |         |      |         |            |                |      |      |                 |                 |                   |               |                |               |                 |
| TA_BATCH_PROCESSOR | 10.02.33AW               | 0               |        |        |        |        |                  |                 |         |      |         |            |                |      |      |                 |                 |                   |               |                |               |                 |

Rev 12/15/2023 Page **38** of **76** 

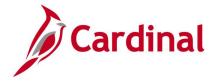

## TL Eligibility Audit Query V\_TA\_ELIGIBILITY\_ENROLL\_AUDIT

**REVISED:** 09/15/2021

## **DESCRIPTION:**

This query lists changes to the Time and Labor (TL) Eligibility page based on audit results.

## **NAVIGATION PATH:**

Menu > Reporting Tools > Query > Query Viewer > V\_TA\_ELIGIBILITY\_ENROLL\_AUDIT

#### INPUT / SEARCH CRITERIA:

OUTPUT FORMAT: HTML

Business Unit
Dept ID (Blank for all)
Employee ID (Blank for all)
From Date
To Date

Excel

## **ADDITIONAL INFORMATION:**

The Business Unit, From Date and To Date are required fields.

## Screenshot of the TL Eligibility Audit Query

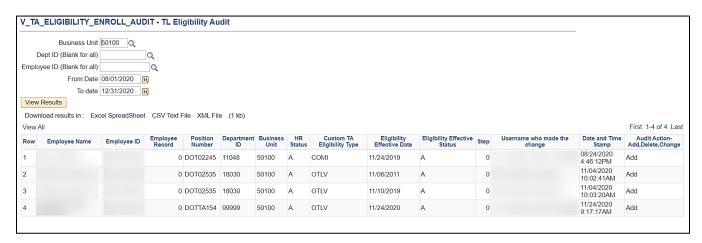

Rev 12/15/2023 Page 39 of 76

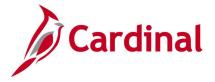

# Traditional Sick Used 6 Months Query V\_TA\_TRADSCK\_06MONTHS

**REVISED:** 09/15/2021

## **DESCRIPTION:**

This query is used to track employees in the Traditional Sick leave program having used sick leave continuously for a six month period for potential FICA exemption.

## **NAVIGATION PATH:**

Menu > Reporting Tools > Query > Query Viewer > V TA TRADSCK 06MONTHS

INPUT / SEARCH CRITERIA: OUTPUT FORMAT:

Business Unit HTML Department Excel

Employee ID

Date

## **ADDITIONAL INFORMATION:**

The **Business Unit** and **Date** are required fields. The **Date** field is used to create a date range, which is used to retrieve payable time days between the **Date** field value minus 180 days and the **Date** field value.

## Screenshot of the Traditional Sick Used 6 Months Query

| Department                   |                                             |      |                                                                         |                                  |                                                             |                                                             |                                                                                |
|------------------------------|---------------------------------------------|------|-------------------------------------------------------------------------|----------------------------------|-------------------------------------------------------------|-------------------------------------------------------------|--------------------------------------------------------------------------------|
|                              | ٩                                           |      |                                                                         |                                  |                                                             |                                                             |                                                                                |
| Employee Id                  | 9                                           |      |                                                                         |                                  |                                                             |                                                             |                                                                                |
| Date 04/30/2020              |                                             |      |                                                                         |                                  |                                                             |                                                             |                                                                                |
|                              |                                             |      |                                                                         |                                  |                                                             |                                                             |                                                                                |
| iew Results                  |                                             |      |                                                                         |                                  |                                                             |                                                             |                                                                                |
| ownload results in : Excel S | preadSheet CSV Text File XML File (14 kb)   |      |                                                                         |                                  |                                                             |                                                             |                                                                                |
|                              | preductieet COV text tile XIVILITIE (14 KD) |      |                                                                         |                                  |                                                             |                                                             |                                                                                |
| ew All                       |                                             |      |                                                                         |                                  |                                                             |                                                             | First 1-54 of 54 I                                                             |
| Row Empl ID                  | Empl Record                                 | Name | Position                                                                | Location                         | Dept ID                                                     | Unit                                                        | Sum Quantity                                                                   |
|                              | 0                                           |      | DOT23023                                                                | CENTR                            | 12026                                                       | 50100                                                       | 68.000                                                                         |
|                              |                                             |      |                                                                         |                                  |                                                             |                                                             |                                                                                |
|                              | 0                                           |      | 89411                                                                   | 14                               | 14023                                                       | 50100                                                       | 10.000                                                                         |
|                              | 0                                           |      | 89411<br>DOT09384                                                       | 14<br>CENTR                      | 14023<br>15028                                              | 50100<br>50100                                              |                                                                                |
|                              | 0 0                                         |      |                                                                         |                                  |                                                             |                                                             | 8.000                                                                          |
|                              | 0 0 0                                       |      | DOT09384                                                                | CENTR                            | 15028                                                       | 50100                                                       | 8.000<br>5.500                                                                 |
|                              | 0<br>0<br>0                                 |      | DOT09384<br>11339                                                       | CENTR<br>13                      | 15028<br>13045                                              | 50100<br>50100                                              | 8.000<br>5.500<br>8.000                                                        |
|                              | 0<br>0<br>0<br>0<br>0                       |      | DOT09384<br>11339<br>DOT10687                                           | CENTR<br>13<br>CENTR             | 15028<br>13045<br>13037                                     | 50100<br>50100<br>50100                                     | 8.000<br>5.500<br>8.000<br>8.000                                               |
|                              | 0<br>0<br>0<br>0<br>0                       |      | DOT09384<br>11339<br>DOT10687<br>06481                                  | CENTR<br>13<br>CENTR<br>18       | 15028<br>13045<br>13037<br>18045                            | 50100<br>50100<br>50100<br>50100                            | 8.000<br>5.500<br>8.000<br>8.000<br>9.000                                      |
|                              | 0<br>0<br>0<br>0<br>0<br>0                  |      | DOT09384<br>11339<br>DOT10687<br>06481<br>03662                         | CENTR 13 CENTR 18 19             | 15028<br>13045<br>13037<br>18045<br>19087                   | 50100<br>50100<br>50100<br>50100<br>50100                   | 8.000<br>5.500<br>8.000<br>8.000<br>9.000<br>8.000                             |
|                              | 0<br>0<br>0<br>0<br>0<br>0<br>0             |      | DOT09384<br>11339<br>DOT10687<br>06481<br>03662<br>DOT03662             | CENTR 13 CENTR 18 19 CENTR       | 15028<br>13045<br>13037<br>18045<br>19087                   | 50100<br>50100<br>50100<br>50100<br>50100<br>50100          | 8.000<br>5.500<br>8.000<br>8.000<br>9.000<br>8.000<br>8.000                    |
| 0                            | 0<br>0<br>0<br>0<br>0<br>0<br>0             |      | DOT09384<br>11339<br>DOT10687<br>06481<br>03662<br>DOT03662<br>DOT22097 | CENTR 13 CENTR 18 19 CENTR CENTR | 15028<br>13045<br>13037<br>18045<br>19087<br>19087<br>17034 | 50100<br>50100<br>50100<br>50100<br>50100<br>50100<br>50100 | 10,000<br>8,000<br>5,500<br>8,000<br>9,000<br>8,000<br>8,000<br>8,000<br>8,000 |

Rev 12/15/2023 Page **40** of **76** 

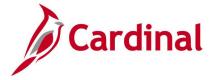

## Vacation Leave Lost Query V\_TA\_FORFEITED\_VAC\_HRS

**REVISED:** 09/15/2021

### **DESCRIPTION:**

This query is used to list the vacation leave lost at the beginning of the new leave year (during carry forward 01/10). In Cardinal at the beginning of a new leave year, vacation accruals in excess of the maximum allowable carry over amount are automatically forfeited and those hours are lost. The maximum vacation carry over amount varies from employee to employee based on the years of service.

#### **NAVIGATION PATH:**

Menu > Reporting Tools > Query > Query Viewer > V TA FORFEITED VAC HRS

INPUT / SEARCH CRITERIA: OUTPUT FORMAT:

Business Unit HTML Department ID Excel

**Employee ID** 

Leave Year Start Date

#### **ADDITIONAL INFORMATION:**

The Business Unit and Leave Year Start Date are required fields.

## **Screenshot of the Vacation Leave Lost Query**

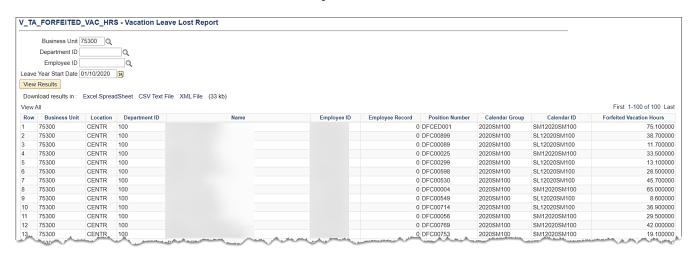

Rev 12/15/2023 Page **41** of **76** 

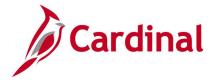

## Weekly Submitted Hours Query V\_TA\_TLAM\_WKLY\_HRS

**REVISED:** 09/15/2021

## **DESCRIPTION:**

This query is used to display hours from Payable Time within a Start/End Date range for review. The query displays all Salaried Regular and all Non-Productive Time except Docking and Donated Leave Taken.

HTML

Excel

#### **NAVIGATION PATH:**

Menu > Reporting Tools > Query > Query Viewer > V\_TA\_TLAM\_WKLY\_HRS

## INPUT / SEARCH CRITERIA: OUTPUT FORMAT:

Business Unit Location (Leave Blank for all) Dept ID (Leave Blank for all) Empl ID (Leave Blank for all)

Period Start Date Period End Date

#### **ADDITIONAL INFORMATION:**

The **Business Unit, Period Start Date** and **Period End Date** are required fields. The Period Start Date is the first day of the employee's FLSA period and the Period End Date is the last day of the employee's FLSA period.

## **Screenshot of the Weekly Submitted Hours Query**

| Business Unit 26200                |                    |                |          |               |          |               |                 |               |           |                |                   |
|------------------------------------|--------------------|----------------|----------|---------------|----------|---------------|-----------------|---------------|-----------|----------------|-------------------|
|                                    |                    |                |          |               |          |               |                 |               |           |                |                   |
| Location (Leave Blank for all)     | Q                  |                |          |               |          |               |                 |               |           |                |                   |
| Dept ID ( Leave Blank for all)     | Q                  |                |          |               |          |               |                 |               |           |                |                   |
| Empl ID (Leave Blank for all)      | Q                  |                |          |               |          |               |                 |               |           |                |                   |
| Period Start Date 01/01/           | 2020               |                |          |               |          |               |                 |               |           |                |                   |
| Period End Date 04/30/             | 2020               |                |          |               |          |               |                 |               |           |                |                   |
| View Results                       |                    |                |          |               |          |               |                 |               |           |                |                   |
| Download results in : Excel Spread | dSheet CSV Text Fi | ile XML File ( | 1 kb)    |               |          |               |                 |               |           |                |                   |
|                                    |                    |                |          |               |          |               |                 |               |           | F              | irst 1-2 of 2 Las |
| View All                           |                    | Empl Record    | Position | Business Unit | Location | Department ID | Supervisor Name | Supervisor ID | Workgroup | Standard Hours | Submitted Hrs.    |
| View All                           | Employee ID        | Empi Record    |          |               |          |               |                 |               | SERF071E1 | 40.00          | 2.00000           |
| View All                           | Employee ID        |                | ARS00432 | 26200         | CENTR    | 11109         |                 |               | SERFULLET | 40.00          | 2.00000           |

Rev 12/15/2023 Page **42** of **76** 

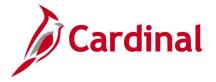

## Workflow Setup Issues Query V\_TA\_WORKFLOW\_SETUP\_ISSUES

**REVISED:** 09/15/2021

## **DESCRIPTION:**

This query is used to display employees and managers who may require corrective action due to time and labor enrollment data, job data, and/or time and labor security set up that may result in incorrect workflow routing. This query displays various setup issues that may cause workflow problems, including employees reporting to vacant positions, employees missing reports to positions, approvers missing the approver role, employees with EMPLIDs not assigned to User IDs, approvers with EMPLIDs not assigned to User IDs, and multiple active approvers sharing positions.

#### **NAVIGATION PATH:**

Department

Menu > Reporting Tools > Query > Query Viewer > V TA WORKFLOW SETUP ISSUES

INPUT / SEARCH CRITERIA: OUTPUT FORMAT:

Business Unit HTML Location Excel

ADDITIONAL INFORMATION:

The **Business Unit** field is a required field.

## Screenshot of the Workflow Setup Issues Query

| De   | Location  partment  w Results  vnload results in : | a              | CSV Text F            | ile XML File            | : (267 kb)   |                           |                       |                        |                          |                 |               |                               |                        |                                            |
|------|----------------------------------------------------|----------------|-----------------------|-------------------------|--------------|---------------------------|-----------------------|------------------------|--------------------------|-----------------|---------------|-------------------------------|------------------------|--------------------------------------------|
| /iev | / All                                              | ·              |                       |                         | , ,          |                           |                       |                        |                          |                 |               |                               | Firs                   | st 1-100 of 528 🕟 La                       |
| Row  | Employee's<br>Business Unit                        | Manager's Name | Manager's<br>Location | Manager's<br>Department | Manager's ID | Manager's<br>Employee Rcd | Manager's<br>Position | Employee's<br>Location | Employee's<br>Department | Employee's Name | Employee's ID | Employee's<br>Employee<br>Rcd | Employee's<br>Position | Issue Description                          |
| 1    | 40300                                              |                |                       |                         |              |                           |                       | HQ100                  | 10000                    |                 |               | 0                             | GIFTA002               | EMPLOYEE<br>POSITION MISSING<br>REPORTS TO |
| 2    | 40300                                              |                |                       |                         |              |                           |                       | HQ100                  | 11000                    |                 |               | 0                             | GIFTA007               | EMPLOYEE<br>POSITION MISSING<br>REPORTS TO |
| 3    | 40300                                              |                |                       |                         |              |                           |                       | CENTR                  | 11000                    |                 |               | 0                             | GIFTA012               | EMPLOYEE<br>POSITION MISSING<br>REPORTS TO |
| 1    | 40300                                              |                |                       |                         |              |                           |                       | CENTR                  | 20100                    |                 |               | 0                             | GIF00534               | EMPLOYEE<br>REPORTS TO<br>VACANT POSITION  |
| 5    | 40300                                              |                |                       |                         |              |                           |                       | CENTR                  | 28100                    |                 |               | 0                             | GIF00433               | EMPLOYEE<br>REPORTS TO<br>VACANT POSITION  |
| 6    | 40300                                              |                |                       |                         |              |                           |                       | CENTR                  | 28100                    |                 |               | 0                             | GIF00147               | EMPLOYEE<br>REPORTS TO<br>VACANT POSITION  |
| 7    | 40300                                              |                |                       |                         |              |                           |                       | CENTR                  | 31100                    |                 |               | 0                             | GIF00109               | EMPLOYEE<br>REPORTS TO<br>VACANT POSITION  |
| 8    | 40300                                              | Janes James    |                       |                         |              |                           |                       | CENTR                  | 31100                    |                 |               | 0                             | GIF00211               | EMPLOYEE<br>REPORTS TO                     |

Rev 12/15/2023 Page **43** of **76** 

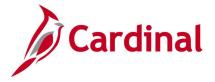

## **Time and Attendance Reports**

<This page is intended to be blank>

Rev 12/15/2023 Page **44** of **76** 

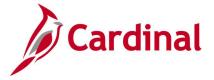

## **Absence Data Upload Error Report (RTA674)**

**REVISED:** 04/14/2023

## **DESCRIPTION:**

This report displays a list of Absence Upload errors interfacing agencies encountered during the Absence Data Upload file process. This report includes all the errors along with error messages for users to review and make the necessary corrections.

This same data can also be extracted through the V TA ABS DATA UPLOAD ERROR query.

#### **NAVIGATION PATH:**

Menu > Global Payroll & Absence Mgmt > Absence and Payroll Processing > Reports > Absence Upload Error Report

RUN CONTROL PARAMETERS: OUTPUT FORMAT:

From Date PDF To Date CSV

Output to File Server (checkbox)

**Business Unit** 

## Screenshot of the Absence Data Upload Error Report Run Control Page

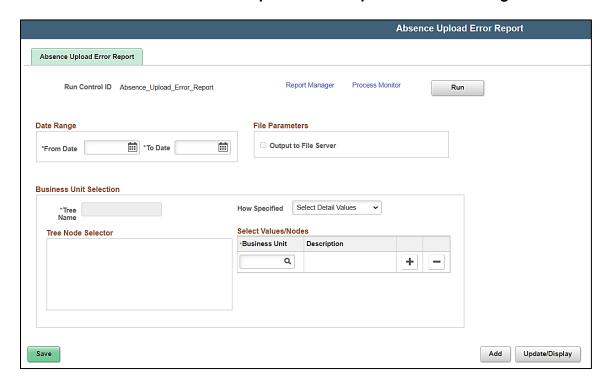

## **ADDITIONAL INFORMATION:**

The **From Date**, **To Date**, **Tree Name** and **Business Unit** are required fields. In order to review results, the user must click on **Report Manager** after running the report and refreshing to success.

Rev 12/15/2023 Page **45** of **76** 

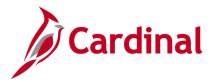

## Screenshot of the Absence Data Upload Error Report

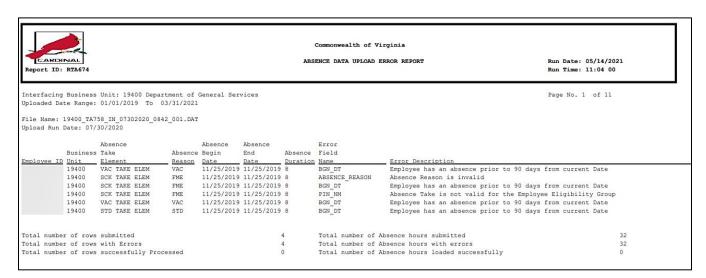

Rev 12/15/2023 Page **46** of **76** 

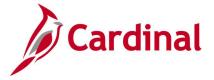

## **DOA Leave Liability Report (RTA013)**

**REVISED:** 04/14/2023

## **DESCRIPTION:**

This report contains leave liability data for reporting to Department of Accounts (DOA) at Fiscal Year End for employees in Traditional, Virginia Sickness & Disability Program (VSDP) and Hybrid leave programs and does not include At-Will or Faculty leave programs.

Agencies with employees in the Flex Regular and Flex VSDP Eligibility Groups can run the <u>Flex Leave</u> <u>Liability Data Report (RTA803)</u>.

#### **NAVIGATION PATH:**

Menu > Global Payroll & Absence Mgmt > Absence and Payroll Processing > Reports > DOA Leave Liability Report

INPUT / SEARCH CRITERIA:

**OUTPUT FORMAT:** 

Excel

Business Unit FICA Amount

Thru Date

Screenshot of the DOA Leave Liability Report Run Control Page

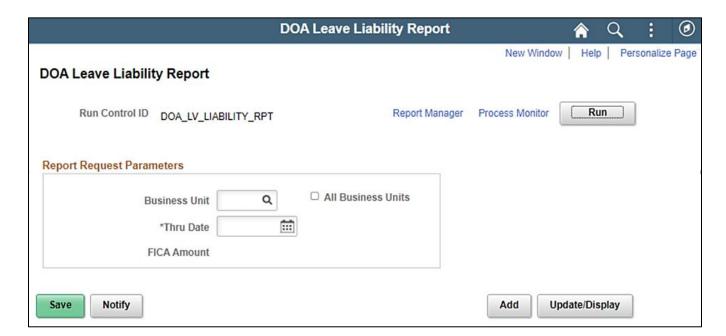

Note: The FICA Amount will display after the Business Unit and Thru Date is entered.

#### ADDITIONAL INFORMATION:

The **Business Unit** and **Thru Date** are required fields.

Rev 12/15/2023 Page **47** of **76** 

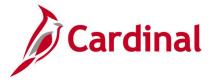

## Screenshot of the Leave Liability Report

| LEAVE LIABILITY REPO | RT              |          |          |                   |          |            |                 |          |          |           |         |                                         |         |          |          |          |         |     |
|----------------------|-----------------|----------|----------|-------------------|----------|------------|-----------------|----------|----------|-----------|---------|-----------------------------------------|---------|----------|----------|----------|---------|-----|
|                      |                 |          |          |                   |          |            |                 |          |          |           |         |                                         |         |          |          |          |         |     |
| RUN CONTROL PARA     | METERS:         |          |          |                   |          |            |                 |          |          |           |         |                                         |         |          |          |          |         |     |
| BUSINESS_UNIT: 151   | 00              |          |          |                   |          |            |                 |          |          |           |         |                                         |         |          |          |          |         |     |
| THRU DATE: 04/30/20  | 120             |          |          |                   |          |            |                 |          |          |           |         |                                         |         |          |          |          |         |     |
| FICA Amount:137700   |                 |          |          |                   |          |            |                 |          |          |           |         |                                         |         |          |          |          |         |     |
| Run Date-Time:05122  | 0211132         |          |          |                   |          |            |                 |          |          |           |         |                                         |         |          |          |          |         |     |
|                      |                 |          |          |                   |          |            |                 |          |          |           |         |                                         |         |          |          |          |         |     |
|                      |                 |          |          |                   |          |            |                 |          |          |           |         |                                         |         |          |          |          |         |     |
| Section1-E EMPLOYEE  | DETAILS SECTION |          |          |                   |          |            |                 |          |          |           |         |                                         |         |          |          |          |         |     |
| Section1-E           |                 |          |          |                   |          |            |                 |          |          |           |         |                                         |         |          |          |          |         |     |
| Section1-E EMPLID    | NAME            | LOCATION | DEPTID E | ELIG_GRP          | GP_PAYGR | PRD_END_DT | LEAVE_ELIG_DATE | YRS_OF_S | HOURLY_  | LEAVE TYP | END_BAL | BAL_LIAB_                               | ACCRUED | TAKEN_TC | PROJECTE | PROJECTE | SCK/VAC | AMT |
| Section1-E           |                 | CENTR    | 97200    |                   | SM1      | 24-Mar-20  | 8/25/1975       | 44.58065 | 33.58125 | ERL       | 0       | 0                                       | 2       | 0        | 0        | 0        |         |     |
| Section1-E           |                 | CENTR    | 97200    |                   | SM1      | 24-Mar-20  | 8/25/1975       | 44.58065 | 33.58125 | VAC       | 0       | 0                                       | 480.5   | 0        | 216      | 7253.55  |         |     |
| Section1-E           |                 | CENTR    | 95200    |                   | SM1      | 24-Mar-20  | 12/25/1983      | 36.24731 | 36.46298 | ERL       | 0       | 0                                       | 1.8     | 0        | 0        | 0        |         |     |
| Section1-E           |                 | CENTR    | 95200    |                   | SM1      | 24-Mar-20  | 12/25/1983      | 36.24731 | 36.46298 | VAC       | 0       | 0                                       | 289.3   | 0        | 216      | 7876     |         |     |
| Section1-E           |                 | CENTR    | 91100 E  |                   | SM1      | 24-Mar-20  | 7/10/1978       | 41.7043  | 85.24664 | VAC       | 0       | 0                                       | 0       | 0        | 0        | 0        |         |     |
| Section1-E           |                 | CENTR    | 92100    |                   | SM1      | 24-Mar-20  | 12/10/1978      | 41.28763 | 22.97837 | VAC       | 0       | 0                                       | 482     | 0        | 216      | 4963.33  |         |     |
| Section1-E           |                 | CENTR    | 92100    |                   | SM1      | 24-Mar-20  | 3/25/1978       | 41.99731 | 27.29135 | ERL       | 0       | 0                                       | 4       | 0        | 0        | 0        |         |     |
| Section1-E           |                 | CENTR    | 92100    |                   | SM1      | 24-Mar-20  | 3/25/1978       | 41.99731 | 27.29135 | VAC       | 0       | 0                                       | 365     | 0        | 216      | 5894.93  |         |     |
| Section1-E           |                 | CENTR    | 97200    |                   | SM1      | 24-Mar-20  | 12/10/1986      | 33.28763 | 64.5399  | ERL       | 0       | 0                                       | 6       | 0        | 0        | 0        |         |     |
| Section1-E           |                 | CENTR    | 97200    |                   | SM1      | 24-Mar-20  | 12/10/1986      | 33.28763 | 64.5399  | VAC       | 0       | 0                                       | 458.5   | 0        | 216      | 13940.62 |         |     |
| Section1-E           |                 | CENTR    | 95900    |                   | SM1      | 24-Mar-20  | 10/10/2007      | 12.4543  | 35.70289 | VAC       | 0       | 0                                       | 82.3    | 0        | 144      | 5141.22  |         |     |
| Section1-E           |                 | CENTR    | 95700 T  | Г                 | SM1      | 24-Mar-20  | 6/25/1980       | 39.74731 | 57.87019 | ERL       | 0       | 0                                       | 4       | 0        | 0        | 0        |         |     |
| Section1-E           |                 | CENTR    | 95700 T  | Г                 | SM1      | 24-Mar-20  | 6/25/1980       | 39.74731 | 57.87019 | SCK       | 0       | 0                                       | 935     | 236      | 120      | 1736.11  |         |     |
| Section1-E           |                 | CENTR    | 95700 T  |                   | SM1      | 24-Mar-20  | 6/25/1980       | 39.74731 | 57.87019 | VAC       | 0       | 0                                       | 524.5   | 0        |          | 12499.96 |         |     |
| - AND TO 1 3         | HOLA CHONCE     | A IA. CE |          | Common Laboratory | o******  | 24 ar-20   | 982             |          | 62       | P. Pro    | مسسره   | ,,,,,,,,,,,,,,,,,,,,,,,,,,,,,,,,,,,,,,, |         | M        |          | -        | -       | -   |

Rev 12/15/2023 Page **48** of **76** 

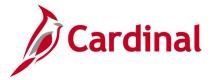

## **Docking Unpaid Absences Report (VTAR655)**

**REVISED**: 11/30/2021

## **DESCRIPTION:**

This report displays a list of employees with processed unpaid absences in order to review and dock pay for appropriate salaried employees in Cardinal. Unpaid absences can either be from Absence Management (for example, LNP – Pay Docking) or from Payable Time (for example, HNP - Holiday Pay Docking) where Cardinal is the leave system of record or all from Payable Time (for example, LNPX - Pay Docking or STLX - Short Term Disability-Pay Dock) where the Agency has an external leave system of record.

This report is run by Payroll Administrators after each pay period closes for the purpose of docking the employees the appropriate number of hours in Cardinal payroll. This report is also run by Absence Management Administrators in order to inform employees of unpaid leave or make absence corrections as needed before the period closes.

Excel

#### **NAVIGATION PATH:**

Menu > Time and Labor > Reports > Docking Unpaid Absences Report

## RUN CONTROL PARAMETERS: OUTPUT FORMAT:

Business Unit Department Employee ID

From Date

To Date

Screenshot of the Docking Unpaid Absences Report Run Control Page (for Agency using an

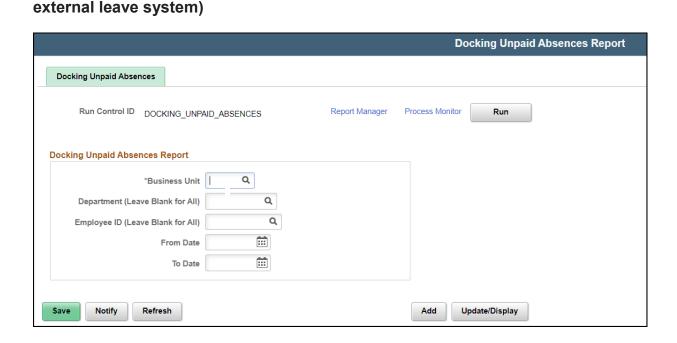

Rev 12/15/2023 Page **49** of **76** 

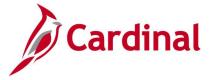

#### **ADDITIONAL INFORMATION:**

The **Business Unit**, **From Date** and **To Date** are required fields; however, for a BU using Cardinal AM, the **From/To Date** field prompts are instead combined to a single **Calendar Group ID** field prompt.

Screenshot of the Docking Unpaid Absences Report Run Control Page (for BU using Cardinal Absence Management)

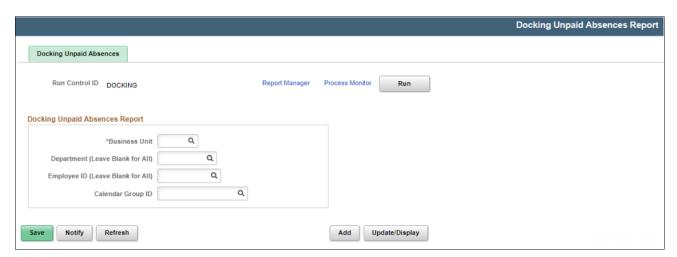

## **Screenshot of the Docking Unpaid Absences Report**

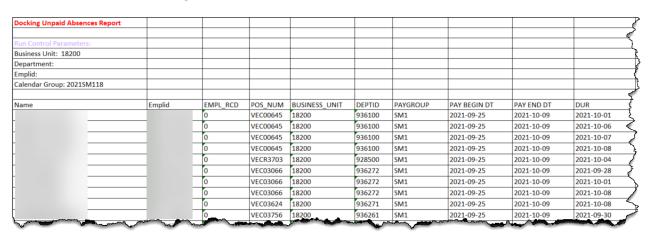

Rev 12/15/2023 Page **50** of **76** 

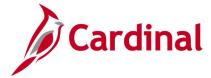

## **Screenshot of the Docking Unpaid Absences Report (scrolled right)**

| J         | K   | L                   | M        | N      | 0           | Р           | Q              | R S       |
|-----------|-----|---------------------|----------|--------|-------------|-------------|----------------|-----------|
| <u> </u>  |     |                     |          |        |             |             |                |           |
| [         |     |                     |          |        |             |             |                |           |
|           |     |                     |          |        |             |             |                |           |
| >         |     |                     |          |        |             |             |                |           |
|           |     |                     |          |        |             |             |                |           |
|           |     |                     |          |        |             |             |                |           |
| ·         |     |                     |          |        |             |             |                |           |
|           |     |                     |          |        |             |             |                |           |
| 1         |     | DESCRIPTION         | QUANTITY | STATUS | FROZEN DATE | FROZEN FLAG | FORECAST VALUE | WORKGROUP |
| 21-10-01  | SDP | VSDP Sick Leave     | 8        |        |             |             | ELIGIBLE       | SNRF071E2 |
| 021-10-06 | SDP | VSDP Sick Leave     | 8        |        |             |             | ELIGIBLE       | SNRF071E2 |
| 021-10-07 | SDP | VSDP Sick Leave     | 8        |        |             |             | ELIGIBLE       | SNRF071E2 |
| 21-10-08  | SDP | VSDP Sick Leave     | 8        |        |             |             | ELIGIBLE       | SNRF071E2 |
| 21-10-04  | VAC | Vacation            | 3        |        |             |             | ELIGIBLE       | SNRF071E2 |
| 021-09-28 | VAC | Vacation            | 3        |        |             |             | ELIGIBLE       | SERF071E2 |
| 021-10-01 | VAC | Vacation            | 8        |        |             |             | ELIGIBLE       | SERF071E2 |
| 021-10-08 | VAC | Vacation            | 8        |        |             |             | ELIGIBLE       | SERF071E2 |
| 021-10-08 | PER | VSDP Personal Leave | 8        |        |             |             | ELIGIBLE       | SNRF071E2 |
|           | SDP | VSDP Sick Leave     | 3.5      |        |             | -           | ELIGIBLE       | SNRF071E2 |

Rev 12/15/2023 Page **51** of **76** 

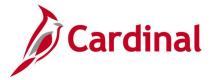

## **Employee Leave Report (RTA010)**

**REVISED: 9/15/2021** 

## **DESCRIPTION:**

This report provides summary and detailed leave balance information (absences accrued/taken by an employee) and related detail transactions (if selected) for individual employees, a designated organization unit, or designated group of organization units such as District-wide or Residency-wide. The report can be used by employees to monitor leave balances as well as supervisors in managing employee leave activity.

**PDF** 

**CSV** 

## **NAVIGATION PATH:**

Menu > Global Payroll & Absence Management > Absence and Payroll Processing > Reports > Employee Leave Report

## RUN CONTROL PARAMETERS: OUTPUT FORMAT:

Business Unit
Department
Node Only [checkbox]
Empl ID (blank for all)
Summary [radio button]
Detail Transactions [radio button]
Summary and Detail Transactions [radio button]

## Screenshot of the Employee Leave Report Run Control Page

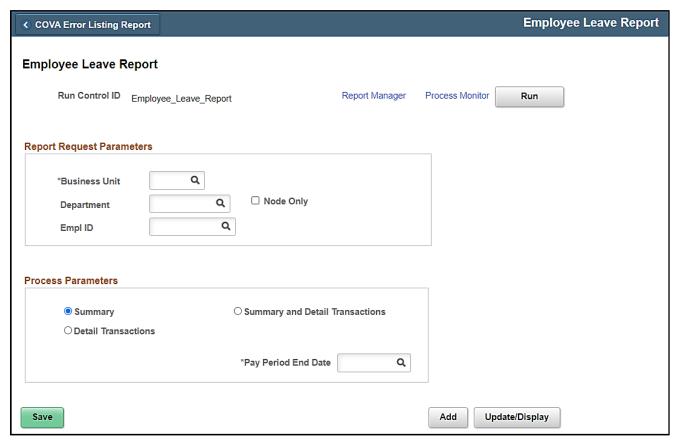

Rev 12/15/2023 Page **52** of **76** 

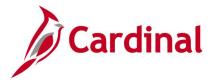

## **ADDITIONAL INFORMATION:**

The **Business Unit** and **Pay Period End Date** are required fields. Either the **Department** or **Empl ID** field is a required field. Pay Period End Date (required - can only run for a finalized pay period end date – either most recent finalized or past period)

## **Screenshot of the Employee Leave Report**

|                          |                                                                                                    |                                          |                                           | Commonwe                                 | ealth of Virginia                      |                                      |                                             |                                        |                                      |
|--------------------------|----------------------------------------------------------------------------------------------------|------------------------------------------|-------------------------------------------|------------------------------------------|----------------------------------------|--------------------------------------|---------------------------------------------|----------------------------------------|--------------------------------------|
|                          | ID: VTAR0010                                                                                                  |                                          |                                           | EMPLO!                                   | YEE LEAVE REPORT                       |                                      |                                             | Run Date: 05/1<br>Run Time: 05:4       |                                      |
| Positio                  | ent Id : 10055                                                                                                | VA Dept of T.<br>Construction            |                                           |                                          | t Vacation Accrua<br>Eligibility Date  | 1 Rate : 9<br>: 06/10/19             | 79                                          | Page No. 1 of                          | : 190                                |
| eave<br>'ype             | Leave<br>Descr                                                                                                | Balance<br>Forward                       | Earned<br>Y-T-D                           | Taken<br><u>Y-T-D</u>                    | ADJ<br><u>Y-T-D</u>                    | Donated<br>Y-T-D                     | Current<br>Balance                          | Maximum<br>Allowable                   | Expired<br>Balance                   |
| OSK<br>PER<br>SDP<br>VAC | Volunteer Service Leave<br>Converted Disability Credits<br>VSDP Personal Leave<br>VSDP Sick Leave<br>Vacation | 0.00<br>964.00<br>0.00<br>0.00<br>224.50 | 16.00<br>0.00<br>40.00<br>80.00<br>207.00 | 0.00<br>0.00<br>28.00<br>33.00<br>170.00 | 0.00<br>0.00<br>0.00<br>0.00<br>477.00 | 0.00<br>0.00<br>0.00<br>0.00<br>0.00 | 16.00<br>964.00<br>12.00<br>47.00<br>738.50 | 0.00<br>0.00<br>0.00<br>0.00<br>432.00 | 0.00<br>0.00<br>0.00<br>0.00<br>0.00 |

Rev 12/15/2023 Page **53** of **76** 

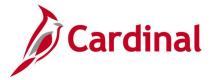

## Flex Leave Liability Data Report (RTA803)

**REVISED:** 01/24/2023

## **DESCRIPTION:**

This report provides agencies with the data needed to compute leave liability for employees using Cardinal as their leave system of record in the faculty/flex eligibility groups. Agencies with employees in the Flex Regular and Flex VSDP Eligibility Groups (e.g., faculty employees) can use this report to retrieve data related to outstanding leave that may be eligible for payout upon separation, along with information related to fund distributions, to manually calculate the current liability and project future liability as appropriate for the agency and employees.

Run the **DOA Leave Liability Report (RTA013)** for employees in the Traditional, Virginia Sickness & Disability Program (VSDP) and Hybrid leave programs.

#### **NAVIGATION PATH:**

Menu > Global Payroll & Absence Mgmt > Absence and Payroll Processing > Reports > Flex Leave Liability Data Rpt

INPUT / SEARCH CRITERIA: OUTPUT FORMAT:

Business Unit Excel

Thru Date

## Screenshot of the Flex Leave Liability Data Rpt Control Page

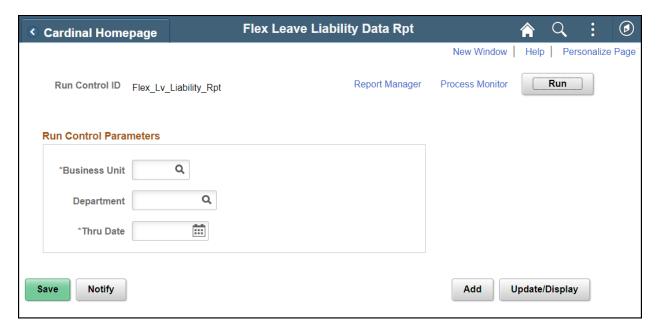

#### ADDITIONAL INFORMATION:

The **Business Unit** and **Thru Date** are required fields.

Rev 12/15/2023 Page **54** of **76** 

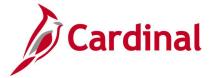

## Screenshot of the Flex Leave Liability Data Report

| CONTROL P<br>ness Unit: 24<br>rtment:<br>Date: 02/09<br>Date Time: 0 | 9/2023               |                      |             |                  |                    |                 |          |                   |            |           |             |            |      |         |         |
|----------------------------------------------------------------------|----------------------|----------------------|-------------|------------------|--------------------|-----------------|----------|-------------------|------------|-----------|-------------|------------|------|---------|---------|
| ness Unit: 24<br>rtment:<br>Date: 02/09                              | 24100                |                      |             |                  |                    |                 |          |                   |            |           |             |            |      |         |         |
| rtment:<br>Date: 02/09                                               | 9/2023               |                      |             |                  |                    |                 |          |                   |            |           |             |            |      |         |         |
| Date: 02/09                                                          |                      |                      |             |                  |                    |                 |          |                   |            |           |             |            |      |         |         |
|                                                                      |                      |                      |             |                  |                    |                 |          |                   |            |           |             |            |      |         |         |
| Date Time: (                                                         | 04/06/2022 00:27     |                      |             |                  |                    |                 |          |                   |            |           |             |            |      |         |         |
|                                                                      | 04/00/2023 08:37     |                      |             |                  |                    |                 |          |                   |            |           |             |            |      |         |         |
|                                                                      |                      |                      |             |                  |                    |                 |          |                   |            |           |             |            |      |         |         |
| : The fundi                                                          | ling distribution pe | rcentage splits by F | und and Pro | gram ChartFiel   | d values are appli | ied to Leave Ba | lances.  |                   |            |           |             |            |      |         |         |
|                                                                      |                      |                      |             |                  |                    |                 |          |                   |            |           |             |            |      |         |         |
| oyee ID En                                                           | mployee Name         | Position N Location  | Departme    | Leave Eligibilit | Years of ScGP Pay  | Gr AM Eligibi   | VPA E Te | rminati Hourly Ra | YTD Earnir | Period En | Leave Typ I | Leave Bala | Fund | Program | Percent |
|                                                                      | 0                    | RBCWM                | 4005        | 25-Apr-04        | 18 SM1             | FACVSDP(        | N        | 50.48077          | 21615.4    | 9-Feb-23  | PER         | 40         | 3000 | 105050  | 100     |
|                                                                      | 0                    | RBCWM                | 4005        | 25-Apr-04        | 18 SM1             | FACVSDPC        | N        | 50.48077          | 21615.4    | 9-Feb-23  | SDP         | 80         | 3000 | 105050  | 100     |
|                                                                      | 0                    | RBCWM                | 6000        | 10-Oct-16        | 6 SL2              | FACVSDPC        | N        | 40.6875           | 16627.75   | 9-Feb-23  | PER         | 32         | 3000 | 106040  | 100     |
|                                                                      | 0                    | RBCWM                | 6000        | 10-Oct-16        | 6 SL2              | FACVSDPO        | N        | 40.6875           | 16627.75   | 9-Feb-23  | SDP         | 72         | 3000 | 106040  | 100     |
|                                                                      | 0                    | RBCWM                | 9000        | 1-Jun-19         | 3 SM1              | FACVSDPC        | N        | 27.76442          | 11266.05   | 9-Feb-23  | PER         | 32         | 3060 | 809095  | 100     |
|                                                                      | 0                    | RBCWM                | 9000        | 1-Jun-19         | 3 SM1              | FACVSDPO        | N        | 27.76442          | 11266.05   | 9-Feb-23  | SDP         | 64         | 3060 | 809095  | 100     |
|                                                                      | **                   |                      |             |                  |                    |                 |          |                   |            |           |             |            |      |         |         |
|                                                                      |                      |                      |             |                  |                    |                 |          |                   |            |           |             |            |      |         |         |

Rev 12/15/2023 Page **55** of **76** 

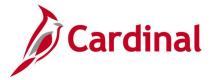

## **Hourly Employee Tracking Report (RTA005)**

**REVISED:** 09/15/2021

## **DESCRIPTION:**

This report lists hourly employee data for tracking hours worked in a defined 365 day period. The report can be used to monitor employees approaching their hourly year limitation so they do not exceed the Affordable Care Act (ACA) limits, per DHRM 1500 hour limit. The report is typically run for an ACA year or beginning of current ACA year through the current period.

## **NAVIGATION PATH:**

Menu > Time and Labor > Reports > Hourly Employee Tracking

RUN CONTROL PARAMETERS: OUTPUT FORMAT:

Business Unit PDF As Of Date CSV

Department

Note: Parent agencies can run this report for multiple business units in one instance by selecting the Run for multiple Business Units checkbox. When the checkbox is selected the Business Unit and Department fields will be disabled and the Business Unit Selection section displays.

## Screenshot of the Hourly Employee Tracking Report Run Control Page

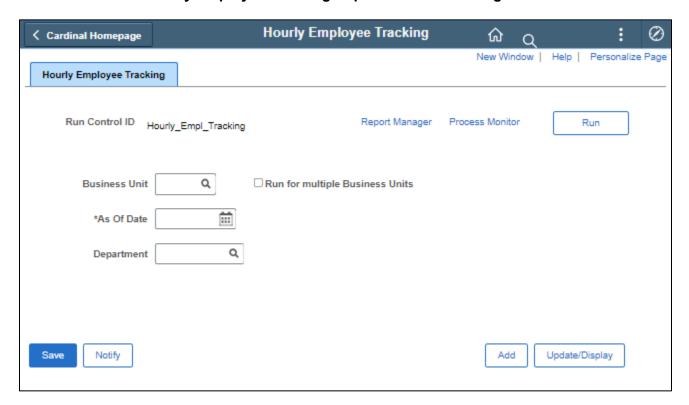

#### ADDITIONAL INFORMATION:

The **Business Unit, As of Date** and **Department** are required fields when running the report for a single business unit.

Rev 12/15/2023 Page **56** of **76** 

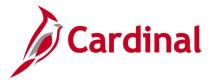

Screenshot of the Hourly Employee Tracking Report Run Control Page with the Run for multiple Business Units checkbox selected

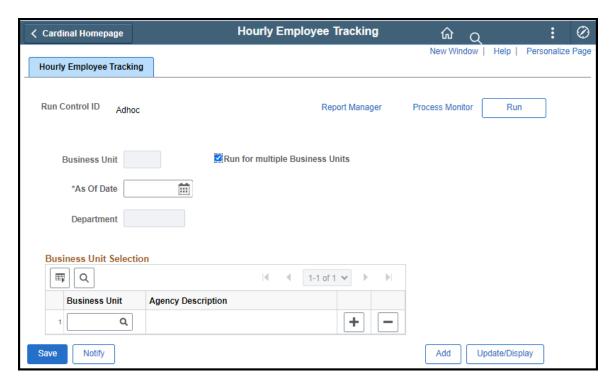

## **Screenshot of the Hourly Employee Tracking Report**

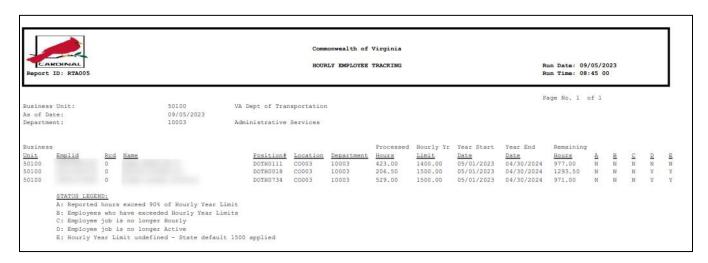

Rev 12/15/2023 Page **57** of **76** 

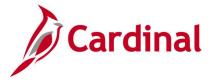

## **Invalid Holiday Report (RTA720)**

**REVISED:** 09/15/2021

## **DESCRIPTION:**

Dept ID Empl ID

This report provides an audit of invalid holidays for review and correction.

## **NAVIGATION PATH:**

Menu > Time and Labor > Reports > Invalid Holiday Report

## RUN CONTROL PARAMETERS: OUTPUT FORMAT:

Period Start Date PDF
Period End Date CSV
Business Unit
Location

## Screenshot of the Invalid Holiday Report Run Control Page

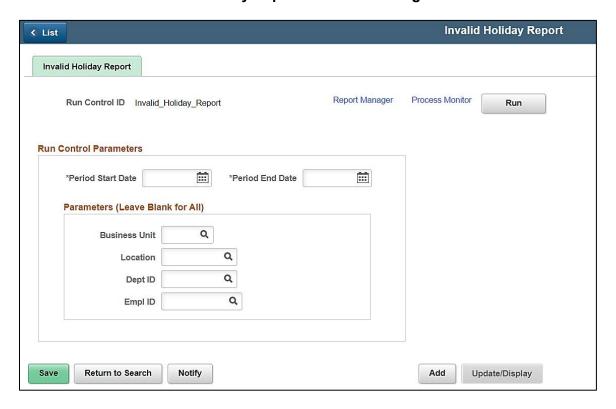

#### **ADDITIONAL INFORMATION:**

The **Period Start Date** and **Period End Date** are required fields. Also, the **Period Start Date** and **Period End Date** fields default to the current day, but may be updated. In order to review results, the user must click on **Report Manager** after running the report and refreshing to success. Next click on the **V\_TA720\_RPT** link.

Rev 12/15/2023 Page **58** of **76** 

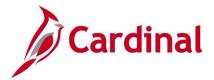

## Screenshot of the Invalid Holiday Report

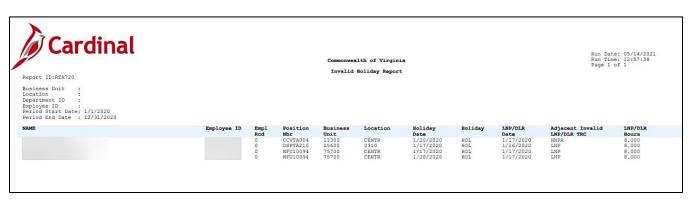

Rev 12/15/2023 Page **59** of **76** 

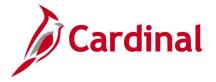

## **OSHA Report (RTA508)**

**REVISED:** 09/15/2021

## **DESCRIPTION:**

Year

This Occupational Safety and Health Administration (OSHA) report summarizes productive hours by Time Reporting Code by various criteria and organization level.

Excel

## **NAVIGATION PATH:**

Menu > Time and Labor > Reports > OSHA Report

## INPUT / SEARCH CRITERIA: OUTPUT FORMAT:

Business Unit
Reporting Month

## Screenshot of the OSHA Report Run Control Page

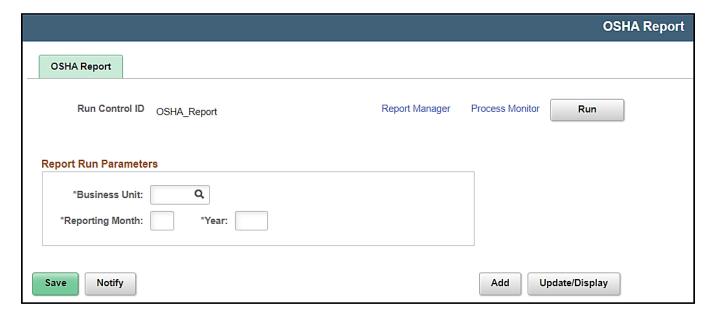

## **ADDITIONAL INFORMATION:**

The Business Unit, Reporting Month and Year are required fields.

Rev 12/15/2023 Page **60** of **76** 

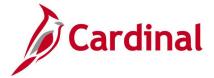

## **Screenshot of the OSHA Report**

| EPTID COE     | COH         | CON       | COR      | ECS      | ECT       | ERG        | ESS | ETH | ETS | OCH | OCP | ocs | OCT | OSH | OSS | OTH | OTS | RGF | RGH | RGS | SCH  | UOS | Tot | al N  | umber o Nu | mber of Wage E | mployees |
|---------------|-------------|-----------|----------|----------|-----------|------------|-----|-----|-----|-----|-----|-----|-----|-----|-----|-----|-----|-----|-----|-----|------|-----|-----|-------|------------|----------------|----------|
| 1001          | 0           | 0         | 0        | 0        | 0         | 0          | 0   | 0   | 0   | 0   | 0   | 0   | 0   | 0   | 0   | 0   | 0   | 0   | 0   | 0   | 0    | 480 | 0   | 480   | 6          | 0              |          |
| 1002          | 0           | 0         | 0        | 0        | 0         | 0          | 0   | 0   | 0   | 0   | 0   | 0   | 0   | 0   | 0   | 0   | 0   | 0   | 0   | 0   | 0    | 160 | 0   | 160   | 2          | 0              |          |
| 1003          | 0           | 0         | 0        | 0        | 0         | 0          | 0   | 0   | 0   | 0   | 0   | 0   | 0   | 0   | 0   | 0   | 0   | 0   | 0   | 0   | 0    | 560 | 0   | 560   | 7          | 0              |          |
| 1004          | 0           | 0         | 0        | 0        | 0         | 0          | 0   | 0   | 0   | 0   | 0   | 0   | 0   | 0   | 0   | 0   | 0   | 0   | 0   | 0   | 0    | 640 | 0   | 640   | 8          | 0              |          |
| 1005          | 0           | 0         | 0        | 0        | 0         | 0          | 0   | 0   | 0   | 0   | 0   | 0   | 0   | 0   | 0   | 0   | 0   | 0   | 0   | 0   | 0    | 160 | 0   | 160   | 2          | 0              |          |
| 1006          | 0           | 0         | 0        | 0        | 0         | 0          | 0   | 0   | 0   | 0   | 0   | 0   | 0   | 0   | 0   | 0   | 0   | 0   | 0   | 0   | 0    | 160 | 0   | 160   | 2          | 0              |          |
| 1007          | 0           | 0         | 0        | 0        | 0         | 0          | 0   | 0   | 0   | 0   | 0   | 0   | 0   | 0   | 0   | 0   | 0   | 0   | 0   | 0   | 0    | 400 | 0   | 400   | 5          | 0              |          |
| 1008          | 0           | 0         | 0        | 0        | 0         | 0          | 0   | 0   | 0   | 0   | 0   | 0   | 0   | 0   | 0   | 0   | 0   | 0   | 0   | 0   | 0    | 80  | 0   | 80    | 1          | 0              |          |
| 4001          | 0           | 0         | 0        | 0        | 0         | 0          | 0   | 0   | 0   | 0   | 0   | 0   | 0   | 0   | 0   | 0   | 0   | 0   | 0   | 0   | 0    | 960 | 0   | 960   | 12         | 0              |          |
| 4002          | 0           | 0         | 0        | 0        | 0         | 0          | 0   | 0   | 0   | 0   | 0   | 0   | 0   | 0   | 0   | 0   | 0   | 0   | 0   | 0   | 0    | 560 | 0   | 560   | 7          | 0              |          |
| 4003          | 0           | 0         | 0        | 0        | 0         | 0          | 0   | 0   | 0   | 0   | 0   | 0   | 0   | 0   | 0   | 0   | 0   | 0   | 0   | 0   | 0    | 240 | 0   | 240   | 3          | 0              |          |
| 5001          | 0           | 0         | 0        | 0        | 0         | 0          | 0   | 0   | 0   | 0   | 0   | 0   | 0   | 0   | 0   | 0   | 0   | 0   | 0   | 0   | 0 1  | 360 | 0   | 1360  | 17         | 0              |          |
| 5002          | 0           | 0         | 0        | 0        | 0         | 0          | 0   | 0   | 0   | 0   | 0   | 0   | 0   | 0   | 0   | 0   | 0   | 0   | 0   | 0   | 0    | 400 | 0   | 400   | 5          | 0              |          |
| 5003          | 0           | 0         | 0        | 0        | 0         | 0          | 0   | 0   | 0   | 0   | 0   | 0   | 0   | 0   | 0   | 0   | 0   | 0   | 0   | 0   | 0    | 400 | 0   | 400   | 5          | 0              |          |
| 5004          | 0           | 0         | 0        | 0        | 0         | 0          | 0   | 0   | 0   | 0   | 0   | 0   | 0   | 0   | 0   | 0   | 0   | 0   | 0   | 0   | 0    | 640 | 0   | 640   | 8          | 0              |          |
| 5005          | 0           | 0         | 0        | 0        | 0         | 0          | 0   | 0   | 0   | 0   | 0   | 0   | 0   | 0   | 0   | 0   | 0   | 0   | 0   | 0   | 0    | 640 | 0   | 640   | 8          | 0              |          |
| 5006          | 0           | 0         | 0        | 0        | 0         | 0          | 0   | 0   | 0   | 0   | 0   | 0   | 0   | 0   | 0   | 0   | 0   | 0   | 0   | 0   | 0    | 320 | 0   | 320   | 4          | 0              |          |
| 5007          | 0           | 0         | 0        | 0        | 0         | 0          | 0   | 0   | 0   | 0   | 0   | 0   | 0   | 0   | 0   | 0   | 0   | 0   | 0   | 0   | 0    | 480 | 0   | 480   | 6          | 0              |          |
| 5008          | 0           | 0         | 0        | 0        | 0         | 0          | 0   | 0   | 0   | 0   | 0   | 0   | 0   | 0   | 0   | 0   | 0   | 0   | 0   | 0   | 0    | 320 | 0   | 320   | 4          | 0              |          |
| 6001          | 0           | 0         | 0        | 0        | 0         | 0          | 0   | 0   | 0   | 0   | 0   | 0   | 0   | 0   | 0   | 0   | 0   | 0   | 0   | 0   | 0    | 400 | 0   | 400   | 5          | 0              |          |
| 6002          | 0           | 0         | 0        | 0        | 0         | 0          | 0   | 0   | 0   | 0   | 0   | 0   | 0   | 0   | 0   | 0   | 0   | 0   | 0   | 0   | 0    | 80  | 0   | 80    | 1          | 0              |          |
| 6003          | 0           | 0         | 0        | 0        | 0         | 0          | 0   | 0   | 0   | 0   | 0   | 0   | 0   | 0   | 0   | 0   | 0   | 0   | 0   | 0   | 0    | 160 | 0   | 160   | 2          | 0              |          |
| 7001          | 0           | 0         | 0        | 0        | 0         | 0          | 0   | 0   | 0   | 0   | 0   | 0   | 0   | 0   | 0   | 0   | 0   | 0   | 0   | 0   | 0 2  | 000 | 0   | 2000  | 25         | 0              |          |
| 7002          | 0           | 0         | 0        | 0        | 0         | 0          | 0   | 0   | 0   | 0   | 0   | 0   | 0   | 0   | 0   | 0   | 0   | 0   | 0   | 0   | 0    | 480 | 0   | 480   | 6          | 0              |          |
| 7003          | 0           | 0         | 0        | 0        | 0         | 0          | 0   | 0   | 0   | 0   | 0   | 0   | 0   | 0   | 0   | 0   | 0   | 0   | 0   | 0   | 0    | 320 | 0   | 320   | 4          | 0              |          |
| 8001          | 0           | 0         | 0        | 0        | 0         | 0          | 0   | 0   | 0   | 0   | 0   | 0   | 0   | 0   | 0   | 0   | 0   | 0   | 0   | 0   | 0    | 240 | 0   | 240   | 3          | 0              |          |
| 8002          | 0           | 0         | 0        | 0        | 0         | 0          | 0   | 0   | 0   | 0   | 0   | 0   | 0   | 0   | 0   | 0   | 0   | 0   | 0   | 0   | 0    | 240 | 0   | 240   | 3          | 0              |          |
| 9001          | 0           | 0         | 0        | 0        | 0         | 0          | 0   | 0   | 0   | 0   | 0   | 0   | 0   | 0   | 0   | 0   | 0   | 0   | 0   | 0   | 0    | 160 | 0   | 160   | 2          | 0              |          |
| 9003          | 0           | 0         | 0        | 0        | 0         | 0          | 0   | 0   | 0   | 0   | 0   | 0   | 0   | 0   | 0   | 0   | 0   | 0   | 0   | 0   | 0    | 80  | 0   | 80    | 1          | 0              |          |
| 40900         | 0           | 0         | 0        | 0        | 0         | 0          | 0   | 0   | 0   | 0   | 0   | 0   | 0   | 0   | 0   | 0   | 0   | 0   | 0   | 0   | 0    | 720 | 0   | 720   | 9          | 0              |          |
| otal          | 0           | 0         | 0        | 0        | 0         | 0          | 0   | 0   | 0   | 0   | 0   | 0   | 0   | 0   | 0   | 0   | 0   | 0   | 0   | 0   | 0 13 | 840 | 0   | 13840 | 173        | 0              |          |
|               |             |           |          |          |           |            |     |     |     |     |     |     |     |     |     |     |     |     |     |     |      |     |     |       |            |                |          |
| te Ranges for | Selection a | re: 25-OC | T-2019 — | 24-NOV-2 | 019 for F | PayGroups: | SM1 |     |     |     |     |     |     |     |     |     |     |     |     |     |      |     |     |       |            |                |          |
|               |             |           |          |          |           |            |     |     |     |     |     |     |     |     |     |     |     |     |     |     |      |     |     |       |            |                |          |

Rev 12/15/2023 Page **61** of **76** 

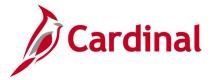

## **Payable Status Report (TL001)**

**REVISED:** 09/01/2023

## **DESCRIPTION:**

This report generates a list of Payable Time for a date range to review the payable statuses. The report can be used to review Payable Time that will be paid in the current period, including time adjusted in a prior period that will be paid in the current pay period.

### **NAVIGATION PATH:**

Menu > Time and Labor > Reports > Payable Status

#### **INPUT / SEARCH CRITERIA:**

OUTPUT FORMAT:
PDF

Description
From Date
Through Date
Select Payable Status

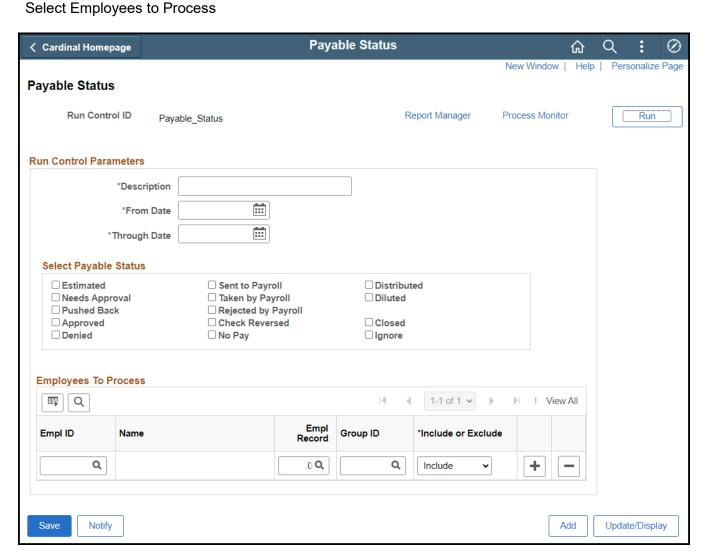

Rev 12/15/2023 Page **62** of **76** 

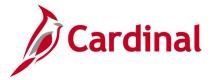

## Payable Time to GL Reconciliation Report (RTA739)

**REVISED:** 03/14/2022

## **DESCRIPTION:**

This report is used for reconciliation of Payable Time Data with General Ledger. This report extracts payable time (reported time and absences) associated with a specified Pay Run ID or a range of pay period end dates and either Company/Paygroup or by individual employee to help agencies reconcile Time and Labor data with GL data. Both Interfacing agencies and agencies that enter their time online into Cardinal may use this BI Publisher report for reconciliation purposes.

#### **NAVIGATION PATH:**

Menu > Time and Labor > Reports > Payable Time to GL Recon Rpt

**INPUT / SEARCH CRITERIA:** 

**OUTPUT FORMAT:** 

Excel

Pay Run ID Company Pay Group

## Screenshot of the Payable Time to GL Reconciliation Report Run Control Page

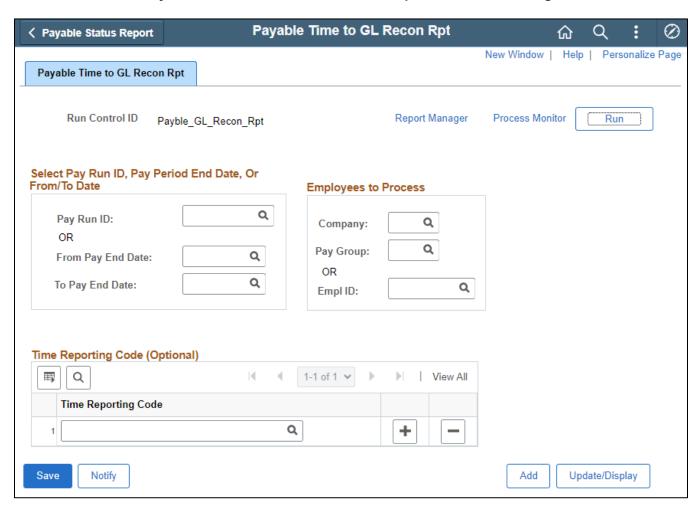

Rev 12/15/2023 Page **63** of **76** 

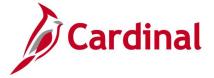

#### **ADDITIONAL INFORMATION:**

The Pay Run ID, Company and Pay Group are required fields.

## Screenshot of the Payable Time to GL Reconciliation Report (page 1)

| EMPLID | ▼ EMPL_RCD ▼ POSITION_NBF | DUR -     | SEQ_NBR - | TASKGROUP - | ERNCD | TRC - | LBR_DIST_AMT - | TL_QUANTITY - | PAYABLE_STATUS - | FROZEN_DATE * | PUBLISH_SW - ACTUAL |
|--------|---------------------------|-----------|-----------|-------------|-------|-------|----------------|---------------|------------------|---------------|---------------------|
|        | 0 VEC03552                | 9/29/2021 | 3E+14     | 18200CCRQ   | RGS   | RGSA  | 146.97         | 7             | PD               | 10/9/2021     | 1 3                 |
|        | 0 VEC03552                | 9/29/2021 | 3E+14     | 18200CCRQ   | RGS   | RGSA  | 21             | 1             | PD               | 10/9/2021     | I                   |
|        | 0 VEC03482                | 9/30/2021 | 3E+14     | 18200CCRQ   | RGS   | RGSA  | 27.69          | 1             | PD               | 10/9/2021     | l a                 |
|        | 0 VEC03482                | 10/1/2021 | 3E+14     | 18200CCRQ   | RGS   | RGSA  | 55.38          | 2             | PD               | 10/9/2021     | ı                   |
|        | 0 VEC03482                | 10/1/2021 | 3E+14     | 18200CCRQ   | RGS   | RGSA  | 27.69          | 1             | PD               | 10/9/2021     | I                   |
|        | 0 VEC03482                | 10/1/2021 | 3E+14     | 18200CCRQ   | RGS   | RGSA  | 27.69          | 1             | PD               | 10/9/2021     | I                   |
|        | 0 VEC03482                | 10/1/2021 | 3E+14     | 18200CCRQ   | RGS   | RGSA  | 55.38          | 2             | PD               | 10/9/2021     | 1 4                 |
|        | 0 VEC03482                | 10/1/2021 | 3E+14     | 18200CCRQ   | RGS   | RGSA  | 27.69          | 1             | PD               | 10/9/2021     | I .                 |
|        | 0 VEC03482                | 10/1/2021 | 3E+14     | 18200CCRQ   | RGS   | RGSA  | 27.69          | 1             | PD               | 10/9/2021     | 1                   |
|        | 0 VEC03482                | 10/4/2021 | 3E+14     | 18200CCRQ   | RGS   | RGSA  | 55.38          | 2             | PD               | 10/9/2021     | 1 '                 |
|        | 0 VEC03482                | 10/4/2021 | 3E+14     | 18200CCRQ   | RGS   | RGSA  | 27.69          | 1             | PD               | 10/9/2021     | I ,                 |
|        | 0 VEC03482                | 10/4/2021 | 3E+14     | 18200CCRQ   | RGS   | RGSA  | 55.38          | 2             | PD               | 10/9/2021     | 1 4                 |

## Screenshot of the Payable Time to GL Reconciliation Report (page 2) scrolled right

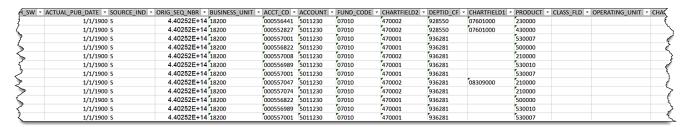

## Screenshot of the Payable Time to GL Reconciliation Report (page 3) scrolled right

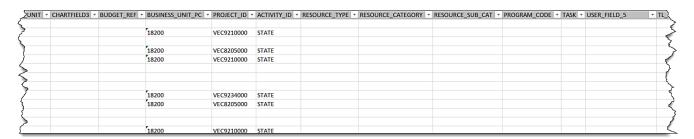

## Screenshot of the Payable Time to GL Reconciliation Report (page 4) scrolled right

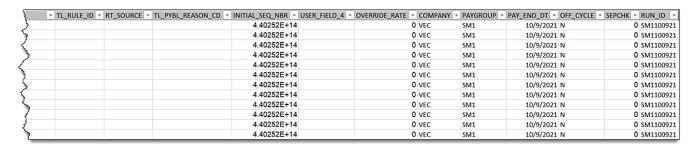

Rev 12/15/2023 Page **64** of **76** 

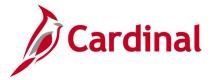

## **Potential Vacation Leave Forfeiture Report (RTA012)**

**REVISED:** 09/15/2021

## **DESCRIPTION:**

This report provides projected vacation leave information within a predefined time frame, including projected accruals and potential loss. The report can be requested for individual employees, designated organization unit, or designated group of organization units such as District-wide or Residency-wide. The report can be used by employees, supervisors, and timekeepers to help determine if individual employees might forfeit hours at leave year-end if the projected balances are in excess of the carryover maximum.

#### **NAVIGATION PATH:**

Menu > Global Payroll & Absence Mgmt > Absence and Payroll Processing > Reports > Potential Leave Forfeiture Rpt

### RUN CONTROL PARAMETERS: OUTPUT FORMAT:

Business Unit PDF
Department CSV
Node Only [checkbox]
Employee ID

## **ADDITIONAL INFORMATION:**

Pay Period End Date

The Business Unit and Pay Period End Date are required fields.

The report must be run for a future pay period end date to project the vacation balance. Typically, this is the leave year end date and should not be a date beyond the current leave year end date.

## Screenshot of the Potential Vacation Leave Forfeiture Report Run Control Page

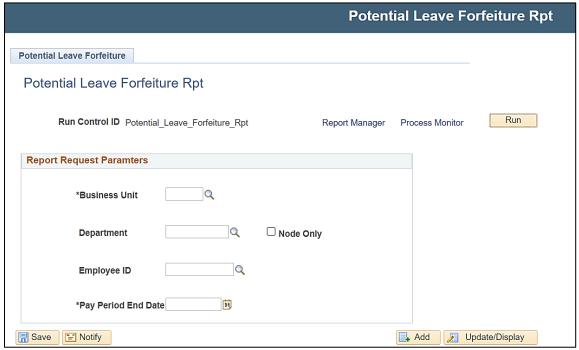

Rev 12/15/2023 Page **65** of **76** 

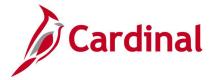

## **Screenshot of the Potential Vacation Leave Forfeiture Report**

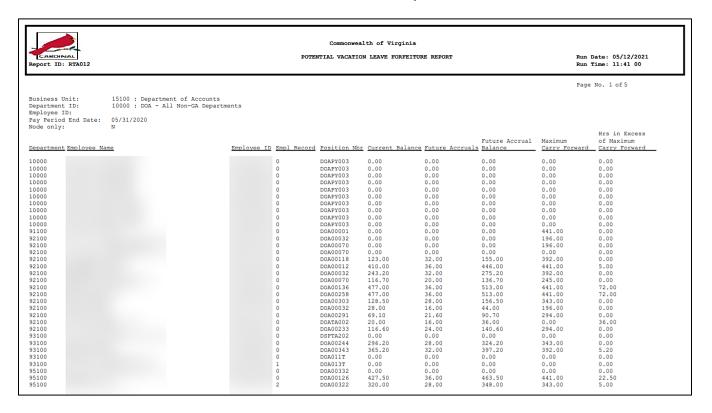

Rev 12/15/2023 Page **66** of **76** 

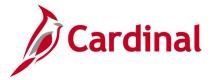

## **Scheduled Hours Report (TL004)**

**REVISED:** 09/15/2021

## **DESCRIPTION:**

This delivered report provides information about a time reporter's scheduled time, including details such as duration of work hours for employees.

## **NAVIGATION PATH:**

Menu > Time and Labor > Reports > Scheduled Hours

## INPUT / SEARCH CRITERIA: OUTPUT FORMAT:

Start Date CSV

End Date Empl ID

**Employee Reocrd** 

Group ID

Include or Exclude

## Screenshot of the Scheduled Hours Report Run Control Page

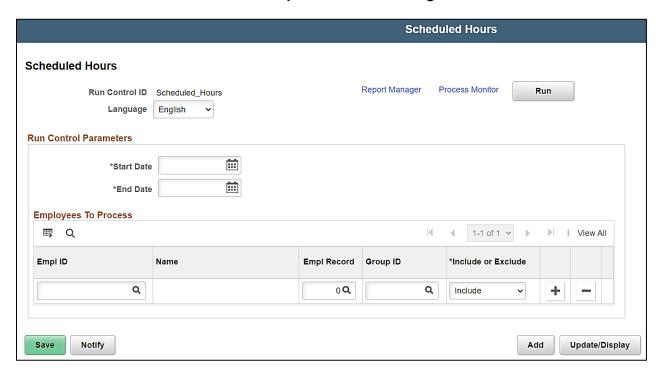

## **ADDITIONAL INFORMATION:**

The **Start Date** and **End Date** are required fields.

**Note:** The **Employee Schedule Review Query (RTA717)** is another report with employee schedule information.

Rev 12/15/2023 Page **67** of **76** 

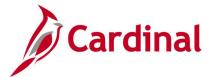

## **Screenshot of the Scheduled Hours Report**

| Report ID: TL  | 004                      |                              | Scheduled Hours Report   |                                                                                                    | Page No. 1<br>Run Date 02/06/2020 |
|----------------|--------------------------|------------------------------|--------------------------|----------------------------------------------------------------------------------------------------|-----------------------------------|
| Schedules From | 12/01/2019 through 12/31 | /2019                        |                          |                                                                                                    | Run Time 16:24:03                 |
|                | ,                        | ,                            |                          |                                                                                                    |                                   |
|                |                          |                              |                          |                                                                                                    |                                   |
|                |                          |                              |                          |                                                                                                    |                                   |
|                |                          |                              |                          |                                                                                                    |                                   |
|                | 0 DOE, JOHN              | Transport Operations Mgr III |                          |                                                                                                    |                                   |
| / (            | O DOE, JOHN              | Transport Operations Mgr III |                          |                                                                                                    |                                   |
|                | Elapsed Schedule         | Punch Schedule               |                          | Flex Schedule                                                                                                    |                                   |
| Date           | Work Hours               | Punch Type Time              | Schedule In Schedule Out | Core Start Core End Work                                                                                                    | Hours                             |
| 12/01/2019     | OFFDAY                   |                              |                          |                                                                                                    |                                   |
| 12/02/2019     | 8.000000                 |                              |                          |                                                                                                    |                                   |
|                | 8.000000<br>8.00000      |                              |                          |                                                                                                    |                                   |
| 12/04/2019     | 8.00000                  |                              |                          |                                                                                                    |                                   |
| 12/05/2019     | 8.00000                  |                              |                          |                                                                                                    |                                   |
| 12/05/2019     | OFFDAY                   |                              |                          |                                                                                                    |                                   |
| 12/08/2019     | OFFDAY                   |                              |                          |                                                                                                    |                                   |
| 12/09/2019     | 8.000000                 |                              |                          |                                                                                                    |                                   |
| 12/10/2019     | 8.000000                 |                              |                          |                                                                                                    |                                   |
| 12/11/2019     | 8.000000                 |                              |                          |                                                                                                    |                                   |
| 12/12/2019     | 8.00000                  |                              |                          |                                                                                                    |                                   |
| 12/13/2019     | 8.000000                 |                              |                          |                                                                                                    |                                   |
| 12/14/2019     | OFFDAY                   |                              |                          |                                                                                                    |                                   |
| 12/15/2019     | OFFDAY                   |                              |                          |                                                                                                    |                                   |
| 12/16/2019     | 8.000000                 |                              |                          |                                                                                                    |                                   |
| 12/17/2019     | 8.000000                 |                              |                          |                                                                                                    |                                   |
| 12/18/2019     | 8.000000                 |                              |                          |                                                                                                    |                                   |
| 12/19/2019     | 8.000000                 |                              |                          |                                                                                                    |                                   |
| 12/20/2019     | 8.000000                 |                              |                          |                                                                                                    |                                   |
| 12/21/2019     | OFFDAY                   |                              |                          |                                                                                                    |                                   |
| 12/22/2019     | OFFDAY                   |                              |                          |                                                                                                    |                                   |
| 12/23/2019     | 8.00000                  |                              |                          |                                                                                                    |                                   |
| 12/24/2019     | 8.00000                  |                              |                          |                                                                                                    |                                   |
| 12/25/2019     | 8.00000                  |                              |                          |                                                                                                    |                                   |
| 12/26/2019     | 8.00000                  |                              |                          |                                                                                                    |                                   |
| 12/27/2019     | 8.000000<br>OFFDAY       |                              |                          |                                                                                                    |                                   |
| 12/28/2019     | OFFDAY                   |                              |                          |                                                                                                    |                                   |
| 12/30/2019     | 8 10000                  |                              |                          |                                                                                                    |                                   |
| 12/30/2010     | 0000                     |                              |                          | The state of the state of the s |                                   |

Rev 12/15/2023 Page **68** of **76** 

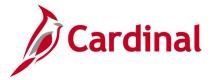

## **Summary of Productive Hours Report (RTA030)**

**REVISED:** 09/15/2021

## **DESCRIPTION:**

This report provides a summary of productive hours by Time Reporting Code (TRC) and Department. The report can be used to analyze the use of TRCs by Department and/or Employees.

**CSV** 

## **NAVIGATION PATH:**

Menu > Time and Labor > Reports > Summary of Prod. Hours Report

## INPUT / SEARCH CRITERIA: OUTPUT FORMAT:

**Business Unit** 

IIT

Department

Node Only [checkbox]

Empl ID

Employee Detail [checkbox]

From Date

Thru Date

**Employee Type** 

## Screenshot of the Summary of Productive Hours Report Run Control Page

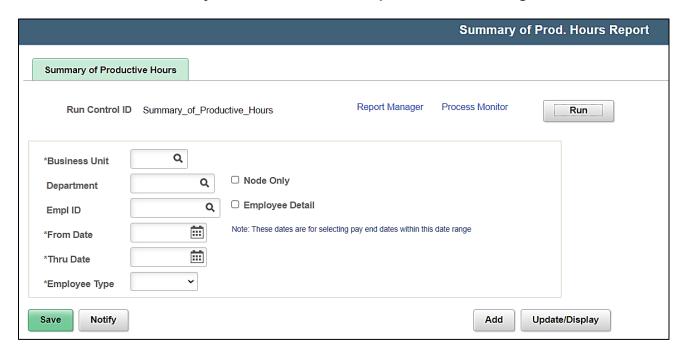

#### ADDITIONAL INFORMATION:

The Business Unit, From Date, Thru Date and Employee Type are required fields.

The Employee Types are Excep Hrly, Hourly, Not Appl., and Salaried.

Rev 12/15/2023 Page **69** of **76** 

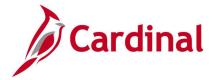

## **Screenshot of the Summary of Productive Hours Report**

|                                        | ealth of Virg<br>Run Date: 05                   |              |           |            |      |      |         |     |     |     | _  |       |     |     |     |     |     |     |     |     |     |     | _   |
|----------------------------------------|-------------------------------------------------|--------------|-----------|------------|------|------|---------|-----|-----|-----|----|-------|-----|-----|-----|-----|-----|-----|-----|-----|-----|-----|-----|
|                                        | Run Time: 05                                    |              |           |            |      |      |         | _   |     |     | -  |       |     |     |     |     |     |     |     |     |     |     | - 4 |
|                                        |                                                 |              |           |            |      |      |         | -   |     |     |    |       |     |     |     |     |     |     |     |     |     |     | _   |
| Page No. 1                             |                                                 | 3            |           | 1.         |      |      |         |     |     |     |    |       |     |     |     |     |     |     |     |     |     |     |     |
| Business U                             |                                                 | VA Dept o    |           |            |      |      |         |     |     |     |    |       |     |     |     |     |     |     |     |     |     |     |     |
| Departme                               |                                                 | All Centra   | Office Or | gs         |      |      |         |     |     |     |    |       |     |     |     |     |     |     |     |     |     |     |     |
| Node Only                              | N                                               |              |           |            |      |      |         |     |     |     |    |       |     |     |     |     |     |     |     |     |     |     |     |
| Employee                               |                                                 |              |           |            |      |      |         |     |     |     |    |       |     |     |     |     |     |     |     |     |     |     |     |
| From Date                              | 11/1/2019                                       |              |           |            |      |      |         |     |     |     |    |       |     |     |     |     |     |     |     |     |     |     |     |
| Thru Date:                             | 12/31/2019                                      |              |           |            |      |      |         |     |     |     |    |       |     |     |     |     |     |     |     |     |     |     |     |
| Employee                               | S                                               |              |           |            |      |      |         |     |     |     |    |       |     |     |     |     |     |     |     |     |     |     |     |
| Employee                               | N                                               |              |           |            |      |      |         |     |     |     |    |       |     |     |     |     |     |     |     |     |     |     |     |
| Org.                                   | Name                                            | ID           | Rcd       | Position N | Role | Type | Pay Grp | ERG | RGH | RGF | RO | SS :  | SCH | ETH | ETS | ECT | OTH | OTS | OCT | ESS | ECS | OSH | OSS |
| 10000 - Al                             | Central Office                                  | ce Orgs      |           |            |      |      |         |     | 0   | 0   | 0  | 510   | 280 |     | 0   | 8   | 0   | 0 2 | 8 ( | 0   | 1   | 6   | 0   |
| 10074 - To                             | lling Division                                  |              |           |            |      |      |         |     | 0   | 0   | 0  | 32    | 0   |     | 0   | 0   | 0   | 0   | 0 0 | 0   |     | 0   | 0 - |
| 10154 - Po                             | white Parkw                                     | ay Extension | on        |            |      |      |         |     | 0   | 0   | 0  | 218   | 0   |     | 0   | 0   | 0   | 0   | 0 0 | 0   |     | 0   | 0   |
| 10155 - Co                             | oleman Bridge                                   | 9            |           |            |      |      |         |     | 0   | 0   | 0  | 87.5  | 0   |     | 0   | 0   | 0   | 0   | 0 0 | 0   |     | 0   | 0   |
| 10198 - I-6                            | 54ExpressLan                                    | es Toll Fac  | ility     |            |      |      |         |     | 0   | 0   | 0  | 40    | 0   |     | 0   | 0   | 0   | 0   | 0 0 | 0   |     | 0   | 0 ' |
| 10076 - Fe                             | deral Program                                   | ms Mgmt E    | ivision   |            |      |      |         |     | 0   | 0   | 0  | 48    | 0   |     | 0   | 0   | 0   | 0   | 0 0 |     |     | 0   | 0   |
| 10001 - Co                             | mmissioner's                                    | s Office     |           |            |      |      |         |     | 0   | 0   | 0  | 31    | 0   |     | 0   | 0   | 0   | 0   | 0 0 | 0   |     | 0   | 0 1 |
| 10020 - As                             | surance and                                     | Complianc    | e Offic   |            |      |      |         |     | 0   | 0   | 0  | 464.5 | 0   |     | 0   | 0   | 0   | 0   | 0 0 |     |     | 0   | 0   |
|                                        | ructure & Brid                                  | dges         |           |            |      |      |         |     | 0   | 0   | 0  | 638.2 | 552 |     | 0   | 0   | 0   | 0   | 2 ( |     |     | 0   | 0   |
| 10004 - St                             | c Intermodal                                    | Plang & In   | vest      |            |      |      |         |     | 0   | 0   | 0  | 40    | 0   |     | 0   | 0   | 0   | 0   | 0 0 |     |     | 0   | 0   |
|                                        |                                                 | ns           |           |            |      |      |         |     | 0   | 0   | 0  | 259   | 208 |     | 0   | 0   | 0   | 0   | 0 0 |     |     | 0   | 0   |
| 10006 - Of                             | mmunication                                     |              |           |            |      |      |         |     | 0   | 0   | 0  | 172.5 | 0   |     | 0   | 0   | 0   | 0   | 0 0 |     |     | 0   | 0   |
| 10006 - Ot<br>10007 - Co               |                                                 |              | iects     |            |      |      |         |     |     |     |    |       |     |     |     |     |     |     |     |     |     |     |     |
| 10006 - Oi<br>10007 - Co<br>10009 - Bu | ommunication<br>usiness Trans<br>usPerfor &Stra | & Spec Pro   |           |            |      |      |         |     | 0   | 0   | 0  | 152.5 | 0   |     | 0   | 0   | 0   | 0   | 0 0 | 0   |     | 0   | 0   |

Rev 12/15/2023 Page **70** of **76** 

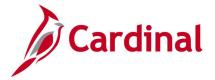

## **Time Entry Upload Error Report (RTA757)**

**REVISED:** 09/15/2021

## **DESCRIPTION:**

This report displays errors encountered during the Time Entry Data Upload file processing for users to review and correct.

Excel

### **NAVIGATION PATH:**

Menu > Time and Labor > Reports > Time Entry Upload Error Report

#### INPUT / SEARCH CRITERIA: OUTPUT FORMAT:

From Date

To Date

Output to File Server (checkbox)

**Business Unit** 

Employee Type (Salary or Hourly)

Reports to Position Number OR Empl ID OR

Department OR Project OR Cost Center

Department CF

Pay Period End Date OR

Show All Statuses OR Action Required Only

Time Reporting Code

## Screenshot of the Time Entry Upload Error Report Run Control Page

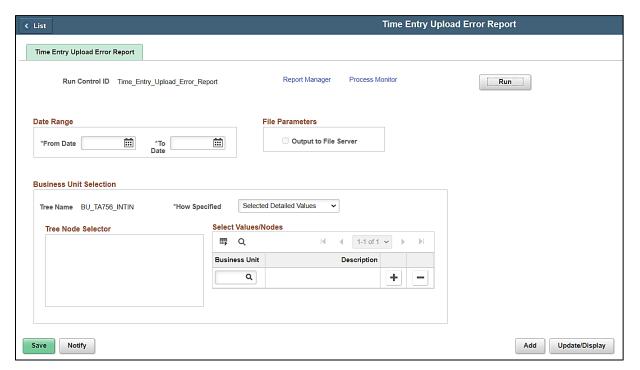

Rev 12/15/2023 Page **71** of **76** 

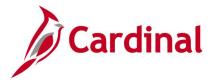

#### ADDITIONAL INFORMATION:

The **Output to File Server** checkbox to only be used by a Batch user. The **From Date** and **To Date** are required fields. In order to review results, the user must click on **Report Manager** after running the report and refreshing to success. Next click on the **VTAR0757** link.

## Screenshot of the Time Entry Upload Error Report

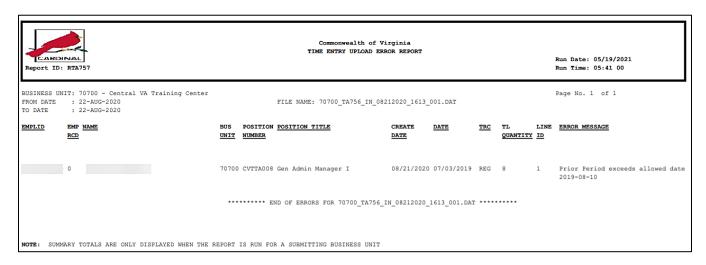

Rev 12/15/2023 Page **72** of **76** 

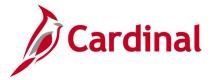

## **Timesheet Report (RTA026)**

**REVISED:** 10/20/2021

## **DESCRIPTION:**

This report contains details of reported time including a summary of the number of hours by ChartField distribution by day and shows productive and non-productive hours pending approval on the timesheets.

#### **NAVIGATION PATH:**

Menu > Time and Labor > Reports > Timesheet Report

## **INPUT / SEARCH CRITERIA:**

#### **OUTPUT FORMAT:**

Business Unit Excel

Employee Type (Salary or Hourly)

Reports to Position Number OR Empl ID OR

Department OR Project OR Cost Center

Department CF

Pay Period End Date OR

From Date

Thru Date

Show All Statuses OR Action Required Only

Time Reporting Code

## Screenshot of the Timesheet Report Run Control Page

**Note:** Parent agencies can run this report for multiple business units in one instance by selecting the Run for multiple Business Units checkbox. When the checkbox is selected the Business Unit field and the Employee Selection Section will be disabled and the Business Unit Selection section displays.

**Note**: By default the Timesheet Report will run without Comments but the checkbox can be selected to include them. The report will take longer to run when comments are included.

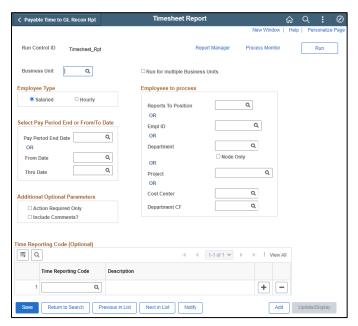

Rev 12/15/2023 Page **73** of **76** 

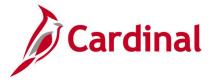

#### ADDITIONAL INFORMATION:

The **Business Unit** field is a required field. Select one option from the **Employees to Process** section and one option from the **Select Pay Period End Date or From/To Date** section, as required.

AJ and DL are displayed as Reported Time statuses on the Timesheet Report in the following cases:

- AJ (Adjusted): System generated offsets due to timesheet adjustments (where quantity is less than 0)
- **DL (Deleted)**: Time that was deleted from reported time

## **Screenshot of the Timesheet Report**

| Commonwealth      |                        |                      |                 |                                                 |                             |                                    |                 |        |              |                          |                 |           |            |                 |             |             |
|-------------------|------------------------|----------------------|-----------------|-------------------------------------------------|-----------------------------|------------------------------------|-----------------|--------|--------------|--------------------------|-----------------|-----------|------------|-----------------|-------------|-------------|
| Run Date: 08/25   | TIMESHEET REPORT       |                      |                 |                                                 |                             |                                    |                 |        |              |                          |                 |           |            |                 |             |             |
| Report ID: RTA0:  | Run Time: 05:07 00     |                      |                 |                                                 |                             |                                    |                 |        |              |                          |                 |           |            |                 |             |             |
| Page No. 1        | of                     |                      | 3               |                                                 |                             |                                    |                 |        |              |                          |                 |           |            |                 |             |             |
| Business Unit:    | 21300 : Norfolk Stat   | e Universit          | ty              |                                                 |                             |                                    |                 |        |              |                          |                 |           |            |                 |             |             |
| Pay Period From   | Date: 09-JUL-2023      |                      |                 |                                                 |                             |                                    |                 |        |              |                          |                 |           |            |                 |             |             |
| Pay Period To Da  | ite: 09-JUL-2023       |                      |                 |                                                 |                             |                                    |                 |        |              |                          |                 |           |            |                 |             |             |
| Reports to Positi | on: NSUF0100: DOS      | VELL, FELIC          | IA R            |                                                 |                             |                                    |                 |        |              |                          |                 |           |            |                 |             |             |
| Salaried          |                        |                      |                 |                                                 |                             |                                    |                 |        |              |                          |                 |           |            |                 |             |             |
| All statuses      |                        |                      |                 |                                                 |                             |                                    |                 |        |              |                          |                 |           |            |                 |             |             |
| Include Commer    | nts                    |                      |                 |                                                 |                             |                                    |                 |        |              |                          |                 |           |            |                 |             |             |
| TRC :             |                        |                      |                 |                                                 |                             |                                    |                 |        |              |                          |                 |           |            |                 |             |             |
| 0                 | D D 1 F 1 D 1          | D - 11 - D - 1 -     | D-1 El D        | epartment Dept Descriptio                       |                             | # D                                |                 | Emplid | For all Book | Employee Position Number | F               | 144       | Colored In | Work Schedule   | D-1-1' I Ob | ift in n    |
| 21300             |                        | 26-Jun-2             |                 | epartment Dept Description 4005 Cmptr Science N |                             | # Reports 10 Empila<br>00355998100 | Reports to Name | Emplia |              | NSU00441                 | cilipioyee Name | SNRP071F1 |            | 40.00-7888887-0 |             | nift ID Pay |
| 21300             |                        | 26-Jun-2<br>26-Jun-2 |                 |                                                 |                             | 00355998100                        |                 |        |              | NSU00441<br>NSU00441     |                 |           |            | 40.00-2888882-0 |             | SM:         |
|                   |                        | 26-Jun-2<br>26-Jun-2 |                 | 4005 Cmptr Science N                            |                             | 00355998100                        |                 |        |              |                          |                 | SNRP071E1 |            |                 |             |             |
| 21300             |                        | 26-Jun-2<br>27-Jun-2 |                 | 4005 Cmptr Science N                            |                             |                                    |                 |        |              | NSU00441                 |                 | SNRP071E1 |            | 40.00-Z88888Z-0 |             | SM:         |
| 21300             |                        |                      |                 | 4005 Cmptr Science N                            |                             | 00355998100                        |                 |        |              | NSU00441                 |                 | SNRP071E1 |            | 40.00-Z88888Z-0 |             | SM          |
| 21300             | 9-Jul-23               |                      |                 | 4021 Computer Scien                             |                             | 00355998100                        |                 |        |              | NSU00423                 |                 | SNRP071E1 |            | 40.00-Z88888Z-0 |             | SM          |
| 21300             | 9-Jul-23               |                      |                 | 4021 Computer Scien                             |                             | 00355998100                        |                 |        |              | NSU00423                 |                 | SNRP071E1 |            | 40.00-Z88888Z-0 |             | SM          |
| 21300             | 9-Jul-23               |                      |                 | 4021 Computer Scien                             |                             | 00355998100                        |                 |        |              | NSU00423                 |                 | SNRP071E1 |            | 40.00-Z88888Z-0 |             | SM          |
| 21300             | 9-Jul-23               |                      |                 | 4021 Computer Scien                             |                             | 00355998100                        |                 |        |              | NSU00423                 |                 | SNRP071E1 |            | 40.00-Z88888Z-0 |             | SM          |
| 21300             | 9-Jul-23               |                      |                 | 4021 Computer Scien                             |                             | 00355998100                        |                 |        |              | NSU00423                 |                 | SNRP071E1 |            | 40.00-Z88888Z-0 |             | SM          |
| 21300             | 9-Jul-23               |                      |                 | 4021 Computer Scien                             |                             | 00355998100                        |                 |        |              | NSU00423                 |                 | SNRP071E1 |            | 40.00-Z88888Z-0 |             | SM          |
| 21300             | 9-Jul-23               | 7-Jul-2              | 3               | 4021 Computer Scien                             | ne NSUF0100                 | 00355998100                        |                 |        |              | NSU00423                 |                 | SNRP071E1 | STATE      | 40.00-Z88888Z-0 | SASU        | SM          |
| Pay Begin Date    | Pay End Date           | EMPL TYPI            | E Paygroup      |                                                 |                             |                                    |                 |        |              |                          |                 |           |            |                 |             |             |
| 25-Jun-23         | 9-Jul-23               |                      | SL2             |                                                 |                             |                                    |                 |        |              |                          |                 |           |            |                 |             |             |
| 25-Jun-23         | 9-Jul-23               |                      | SM1             |                                                 |                             |                                    |                 |        |              |                          |                 |           |            |                 |             |             |
| Notes:            |                        |                      |                 |                                                 |                             |                                    |                 |        |              |                          |                 |           |            |                 |             |             |
| 1)If the Daily Da | te is displayed as a d | ite range, i         | t indicates tha | t the absence is not process                    | ed or is only partially pro | ocessed                            |                 |        |              |                          |                 |           |            |                 |             |             |
|                   |                        |                      |                 | it has not yet been reproce                     |                             |                                    |                 |        |              |                          |                 |           |            |                 |             |             |
|                   |                        |                      |                 | apping transactions appeari                     |                             | d unprocessed in the I             | report.         |        |              |                          |                 |           |            |                 |             |             |
|                   |                        |                      |                 | not reflect the appropriate                     |                             |                                    |                 |        |              |                          |                 |           |            |                 |             |             |
|                   | rs will be reflected o |                      |                 |                                                 |                             |                                    |                 |        |              |                          |                 |           |            |                 |             |             |
| carcarated floor  | .s sc .enected o       | ice are rec          | acst is proces  | J. C. C.                                        |                             |                                    |                 |        |              |                          |                 |           |            |                 |             |             |

## **Screenshot of the Timesheet Report (scrolled right)**

| ift ID | Paygroup | Time RepoReported | Reported Payable | li Payable Ti | Hours | Overil | ast User | Proxy | Reported | Payable 1 | Source | Excep | Account | Fund  | Program | Departm | ne Cost Centi Task | FIPS | Asset    | Agency U | Js Agency L | Js PC Busin | e Project ID | Activity IE | Telework | Agency Va | Comments |
|--------|----------|-------------------|------------------|---------------|-------|--------|----------|-------|----------|-----------|--------|-------|---------|-------|---------|---------|--------------------|------|----------|----------|-------------|-------------|--------------|-------------|----------|-----------|----------|
|        | SM1      | Exception OVT     | OT @ Time OTSA   | OT @Time      | 3     | 0      | 3.56E+08 |       | SB       | PD        | Online | M     | 599999  | 03010 | 110004  | 14477   | 2015_10            |      | F2140289 | 102      |             |             |              |             |          |           |          |
|        | SM1      | Exception         | SCHX             | Regular Sc    | 8     | 0      |          |       |          | CL        |        | M     |         |       |         |         |                    |      |          |          |             |             |              |             |          |           |          |
|        | SM1      | Exception         | SCHX             | Regular Sc    | -8    | 0      |          |       |          | CL        |        | M     |         |       |         |         |                    |      |          |          |             |             |              |             |          |           |          |
|        | SM1      | Exception OVT     | OT @ Time OTSA   | OT @Time      | 3     | 0      | 3.56E+08 |       | SB       | PD        | Online | M     | 599999  | 03010 | 110004  | 14477   | 2015_10            |      | F2140289 | 102      |             |             |              |             |          |           |          |
|        | SM1      | Exception         | SCHX             | Regular Sc    | 8     | 0      |          |       |          | CL        |        |       |         |       |         |         |                    |      |          |          |             |             |              |             |          |           |          |
|        | SM1      | Exception         | SCHX             | Regular Sc    | -8    | 0      |          |       |          | CL        |        |       |         |       |         |         |                    |      |          |          |             |             |              |             |          |           |          |
|        | SM1      | Exception VAC     | Vacation VAC     | Vacation      | 8     | 0      | 4.94E+08 |       | SB       | CL        | Online |       |         |       |         |         |                    |      |          |          |             |             |              |             |          |           |          |
|        | SM1      | Exception         | SCHX             | Regular Sc    | 8     | 0      |          |       |          | CL        |        |       |         |       |         |         |                    |      |          |          |             |             |              |             |          |           |          |
|        | SM1      | Exception         | SCHX             | Regular Sc    | -8    | 0      |          |       |          | CL        |        |       |         |       |         |         |                    |      |          |          |             |             |              |             |          |           |          |
|        | SM1      | Exception VAC     | Vacation VAC     | Vacation      | 8     | 0      | 4.94E+08 |       | SB       | CL        | Online |       |         |       |         |         |                    |      |          |          |             |             |              |             |          |           |          |
|        | SM1      | Exception         | SCHX             | Regular Sc    | 8     | 0      |          |       |          | PD        |        |       |         |       |         |         |                    |      |          |          |             |             |              |             |          |           |          |
|        |          |                   |                  |               |       |        |          |       |          |           |        |       |         |       |         |         |                    |      |          |          |             |             |              |             |          |           |          |

Rev 12/15/2023 Page **74** of **76** 

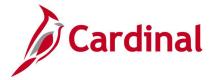

## Timesheet Schedule Exception and Overtime Review Report (RTA024)

**REVISED:** 09/15/2021

## **DESCRIPTION:**

This report lists overtime entered in the pay period and compares the employee's Work Schedule to the time entered on the timesheet to identify variances.

## **NAVIGATION PATH:**

Menu > Time and Labor > Reports > Timesheet Exception Report

## **INPUT / SEARCH CRITERIA:**

## **OUTPUT FORMAT:**

**PDF** 

Business Unit (Leave Blank for All)

Pay Period End Date OR

From Date

Thru Date

Reports to Position Number

**Empl ID** 

Department

Node Only (checkbox)

Show All Employees Variance Only (checkbox)

Employee Type (Salaried or Hourly)

Show Submitted Time Approved only (checkbox)

## Screenshot of the Timesheet Schedule Exception and Overtime Review Report Run Control Page

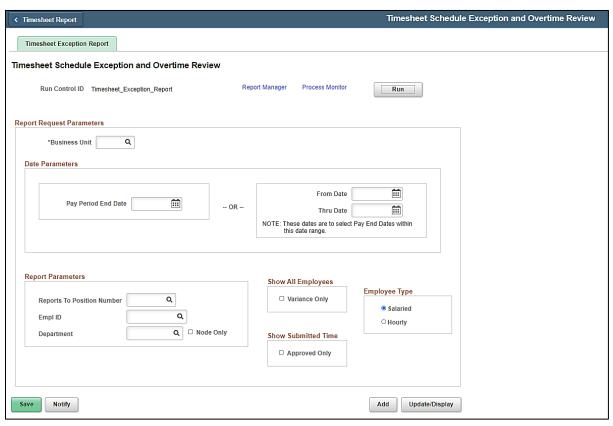

Rev 12/15/2023 Page **75** of **76** 

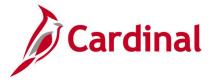

#### ADDITIONAL INFORMATION:

The **Business Unit** field is a required field and the user must select one option from the **Report Parameters** section and one option from the **Date Parameters** section, as applicable.

## Screenshot of the Timesheet Schedule Exception and Overtime Review Report

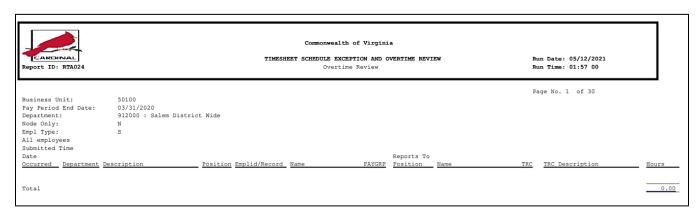

Rev 12/15/2023 Page **76** of **76**